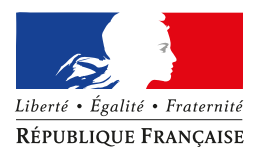

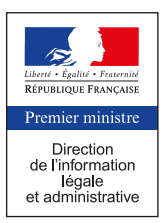

#### A N N E X E

Modalités de prise en compte des systèmes « Heliopacsystem®, Heliopacsystem+® & Geopacsystem®» dans la réglementation thermique 2012

#### 1. *Définition des systèmes*

Les systèmes Heliopacsystem®, Heliopacsystem+® et Geopacsystem® sont des systèmes thermodynamiques à compression électrique eau glycolée/eau ou eau/eau permettant d'assurer la production d'ECS centralisée.

Le volume de stockage permet une séparation en deux zones distinctes de manière à assurer le principe de « stratification dynamique » en deux zones dites de « Stock » et « Stratégique », nécessaire au fonctionnement optimal du système : le système thermodynamique doit pouvoir alimenter chacune de ces zones. Le ou les ballons composant le stockage doivent être assemblés, connectés et régulés selon les modalités définies au niveau du présent arrêté.

Dans le cas où il y a un seul ballon composant le stockage, il doit y avoir quatre piquages : deux pour l'alimentation de la partie stratégique (délimitant la zone « Stratégique »), et deux permettant l'alimentation de la partie stock (délimitant la zone de « Stock »).

Heliopacsystem® repose sur l'association entre une PAC Eau glycolée/Eau et un champ de capteurs solaires tubulaires non vitrés dans lequel circule l'eau glycolée.

Heliopacsystem+® correspond à une variante du système Heliopacsystem®. Son principe de fonctionnement est identique, la seule différence entre ces deux solutions se situe au niveau du champ de capteurs solaires qui est composé de panneaux non vitrés photovoltaïques et thermiques (PVT) au lieu des capteurs solaires tubulaires non vitrés, uniquement thermiques.

Geopacsystem® repose sur le même principe de fonctionnement qu'Heliopacsystem®. Ces systèmes se différencient au niveau de la source amont qui peut être de l'eau issue d'une nappe, d'un forage géothermique, de l'eau glycolée circulant dans des capteurs géothermiques verticaux ou horizontaux ou encore toute autre source d'eau tempérée.

Un appoint est systématiquement associé au système et permet d'assurer la production de l'ECS pour les cas de températures amont extrêmes où la pompe à chaleur ne peut pas fonctionner. Cet appoint doit être positionné au niveau du premier tiers supérieur de la zone « Stratégique » (faux=0,33).

#### 2. *Domaine d'application*

Le champ d'application de la présente méthode s'étend à tout type de bâtiment soumis à la réglementation thermique 2012.

#### 3. *Méthode de prise en compte*

L'algorithme de calcul se compose d'un assemblage « Production stockage » gérant l'appel des procédures intégrées aux 3 différents modules dénommés :

- « Ballons stockage »,
- « Boucle solaire »,
- $\alpha$  PAC  $\alpha$ .

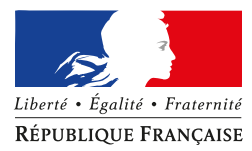

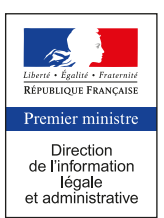

Les étapes de calcul de cet assemblage (schématisées §3.3.1 de la présente annexe) s'appuient sur celles mises en œuvre dans la méthode de calcul Th-BCE 2012 pour la modélisation d'une production d'ECS avec stockage de type « Ballon base échangeur avec appoint séparé dans ballon » (§11.19, p1034 de la méthode Th-BCE 2012). Elles ont été adaptées de manière à prendre en compte les spécificités liées au principe de fonctionnement par « stratification dynamique » :

- Le générateur thermodynamique assure la charge du ou des ballons de stockage, « Stock » et «
- Stratégique », avec priorité à la charge du ballon « Stratégique ».
- L'appoint assure uniquement la charge du dernier tiers du ballon « Stratégique ».

La modélisation des systèmes Heliopacsystem® ou Geopacsystem® se distingue au niveau des étapes 4 à 6 (dénommées G4 à G6 pour Geopacsystem®). Les autres séquences de calcul sont par ailleurs strictement identiques.

Les étapes de calcul externes à l'extension dynamique, c'est-à-dire opérées par d'autres modules internes au moteur Th-BCE 2012 sont repérées sur les schémas ci-dessous par un fond **vert**. Celles internes à l'extension dynamique sont quant à elles repérées par un fond **bleu**.

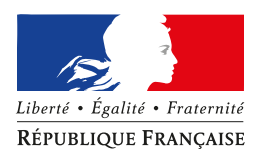

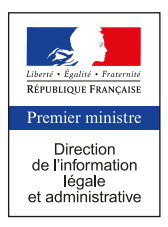

## **3.1 NOMENCLATURE DU MODÈLE**

### **MODULE ASSEMBLAGE « PRODUCTION STOCKAGE »**

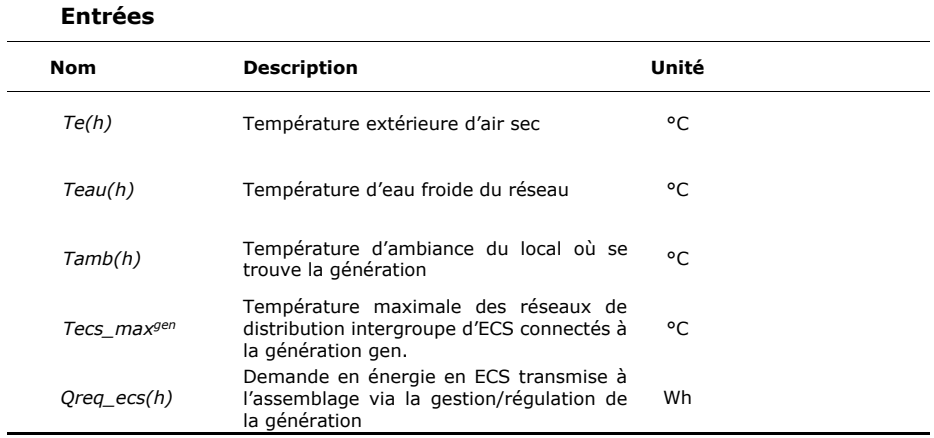

## **Paramètres du module**

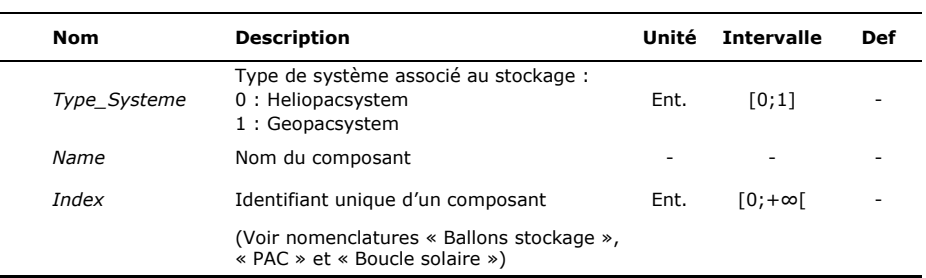

#### **Sorties**

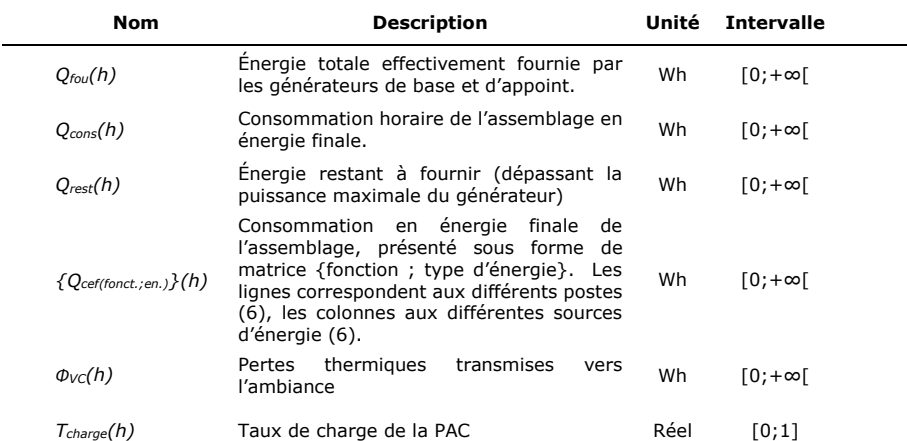

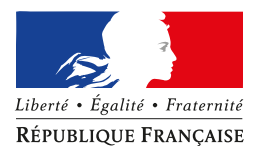

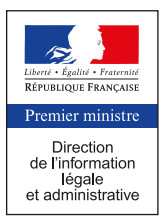

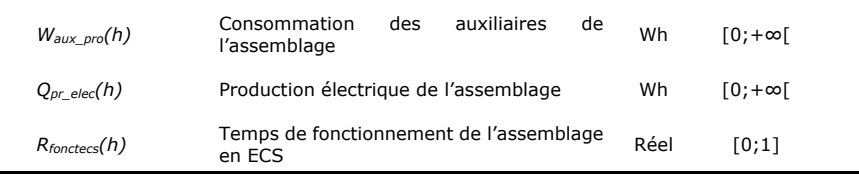

# **Variables internes**

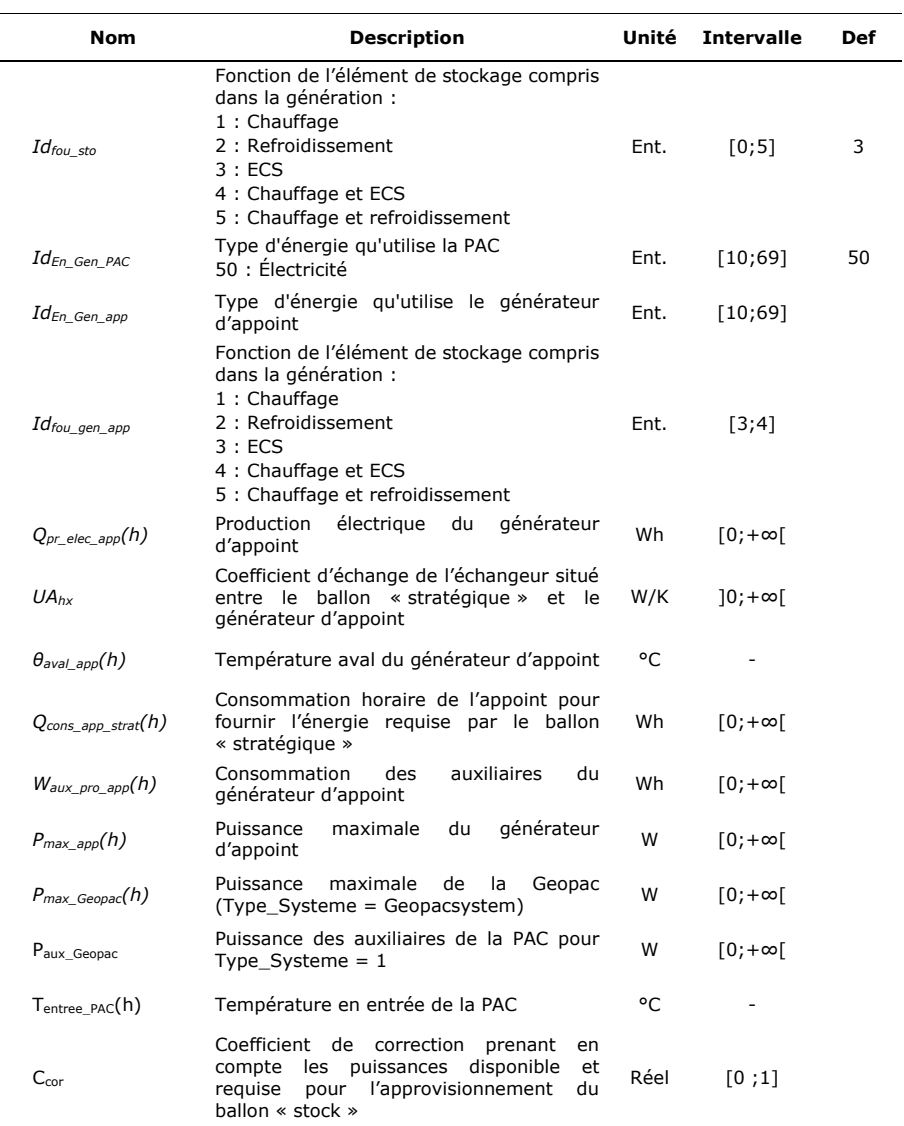

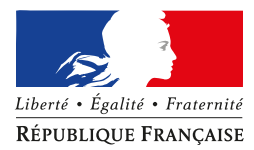

 $\overline{\phantom{a}}$  $\overline{\phantom{a}}$ 

## MINISTÈRE DE LA TRANSITION ÉCOLOGIQUE ET SOLIDAIRE MINISTÈRE DE LA COHÉSION DES TERRITOIRES

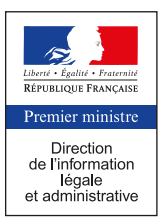

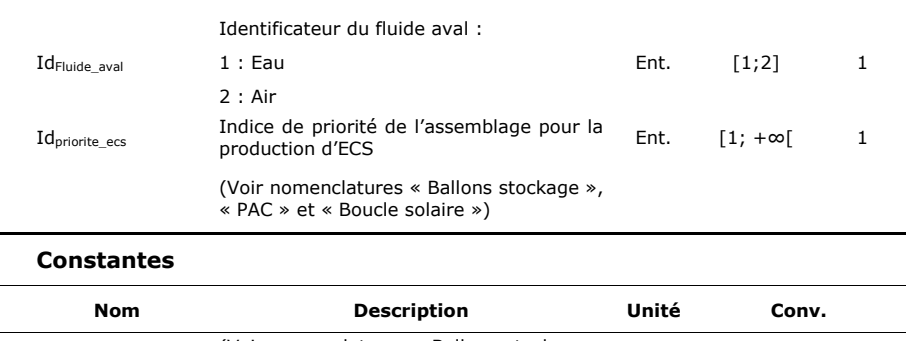

(Voir nomenclatures « Ballons stockage » (§ 3.1.2), « Boucle solaire » (§ 3.1.3) et « PAC » (§ 3.1.4))

**Tableau 1 : Nomenclature des différentes variables du module Assemblage production stockage** 

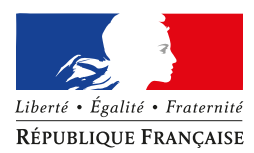

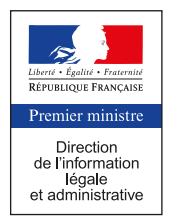

#### **MODULE « BALLONS STOCKAGE »**

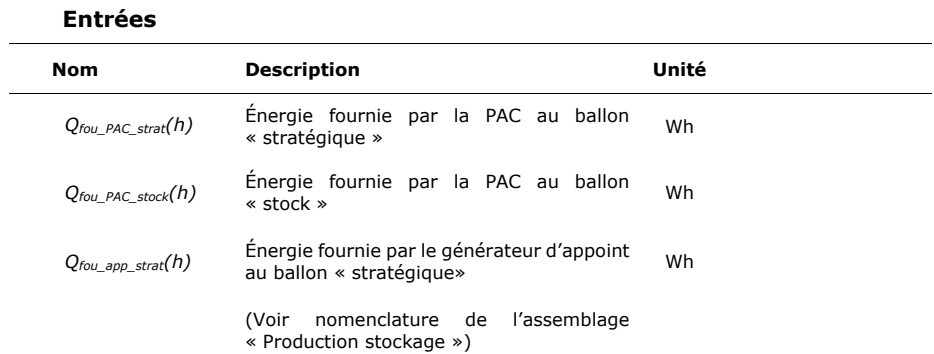

#### **Paramètres du module**

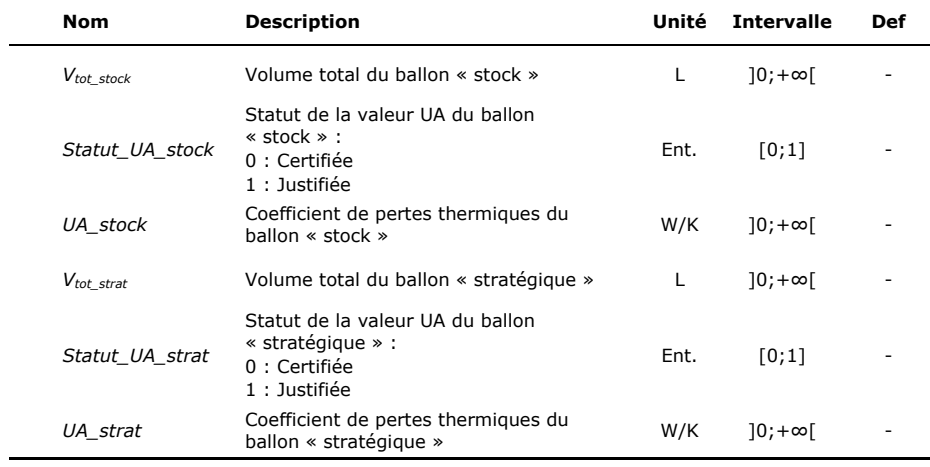

#### **Sorties**

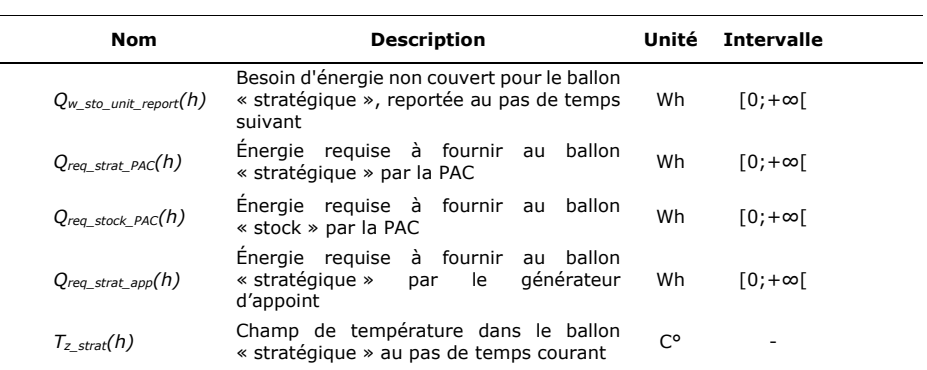

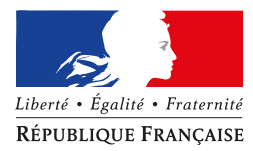

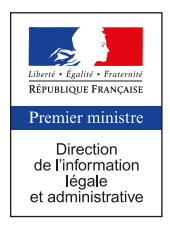

 $\overline{\phantom{a}}$ 

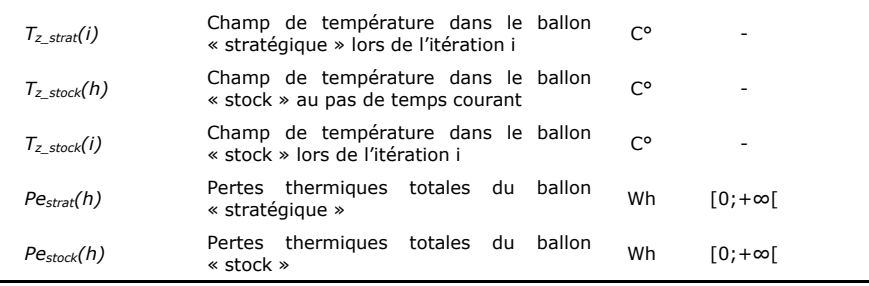

#### **Variables internes**

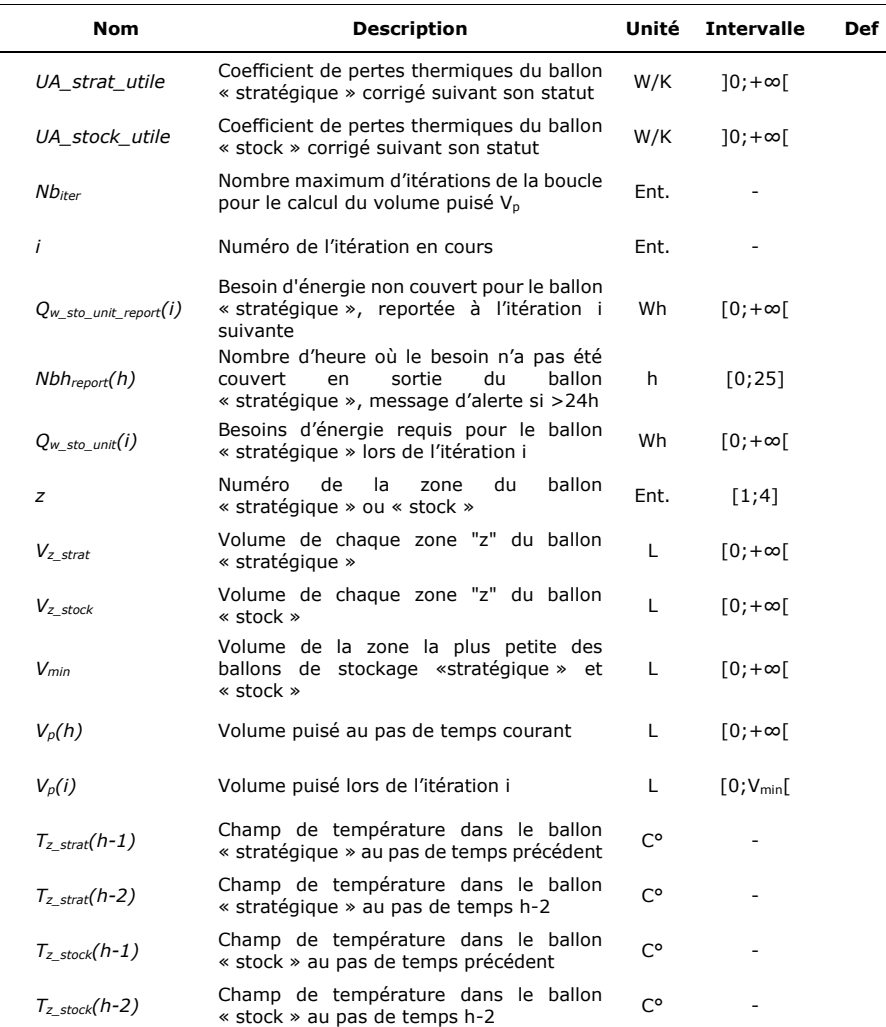

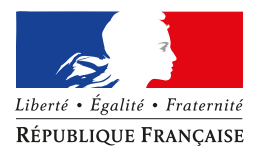

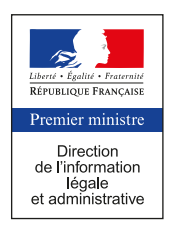

 $\mathbb{R}^2$ 

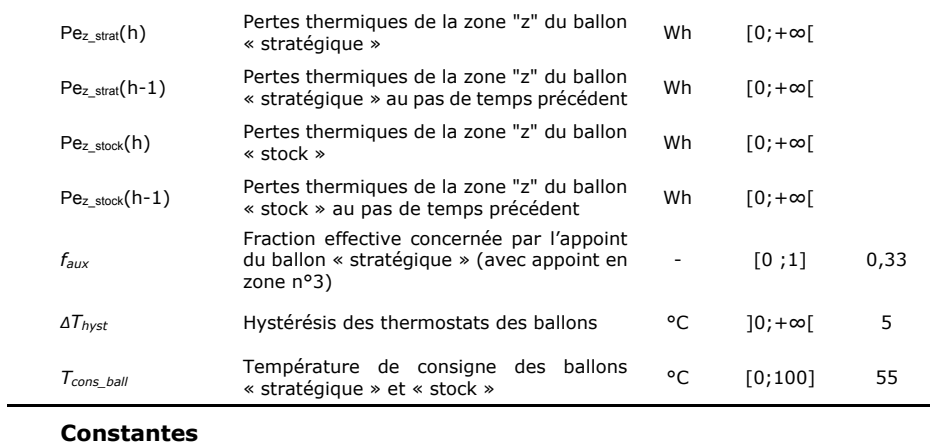

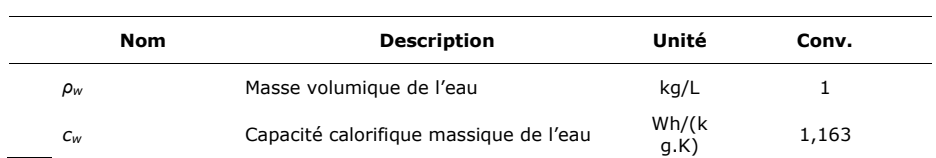

**Tableau 2 : Nomenclature des différentes variables du module Ballons Stockage** 

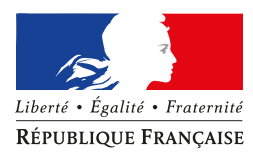

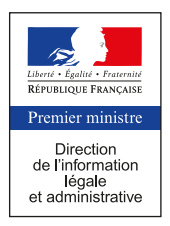

#### **MODULE « BOUCLE SOLAIRE »**

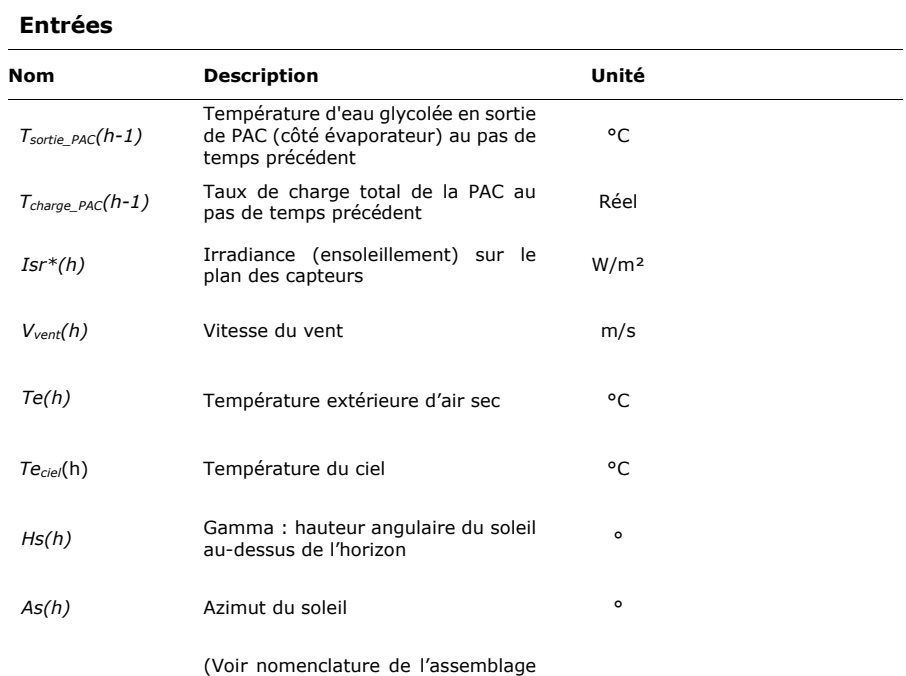

« Production stockage »)

### **Paramètres du module**

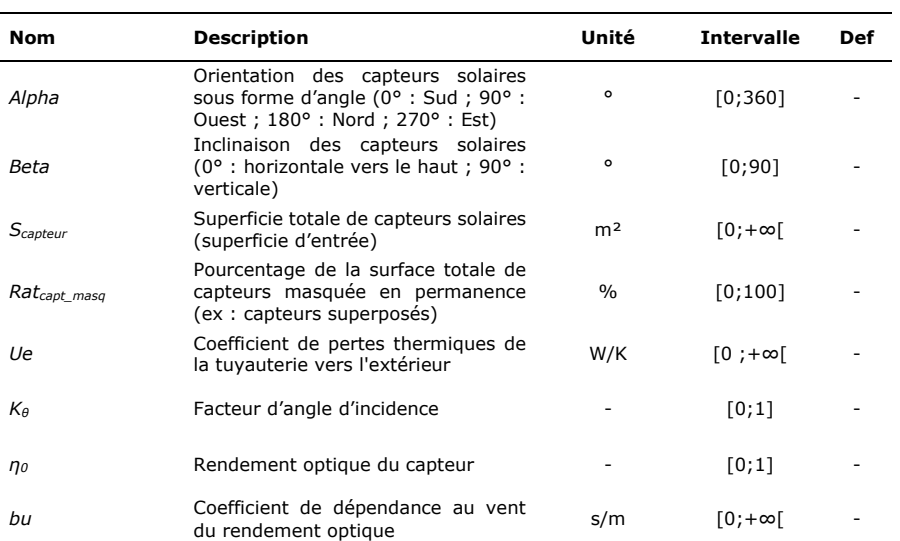

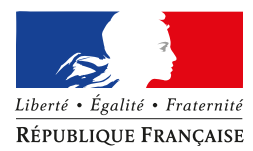

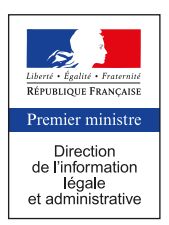

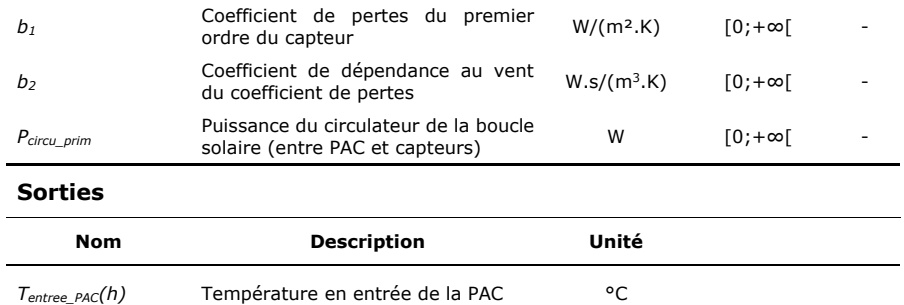

#### **Variables internes**

 $\overline{a}$ 

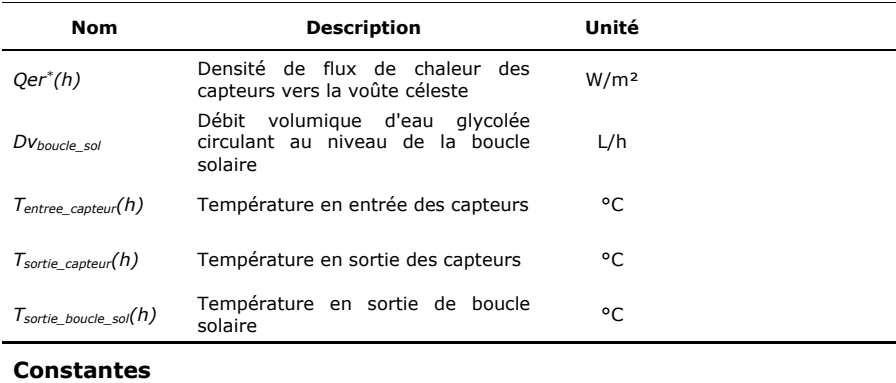

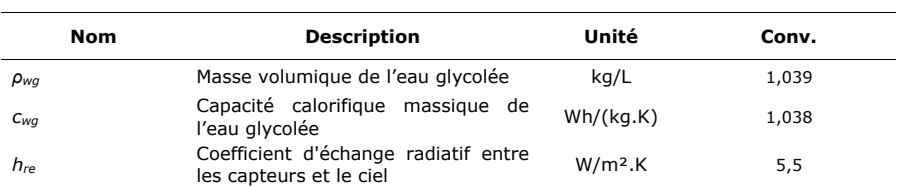

**Tableau 3 : Nomenclature des différentes variables du module Boucle solaire** 

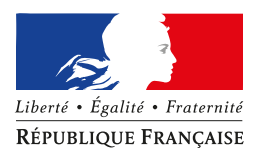

L.

## MINISTÈRE DE LA TRANSITION ÉCOLOGIQUE ET SOLIDAIRE MINISTÈRE DE LA COHÉSION DES TERRITOIRES

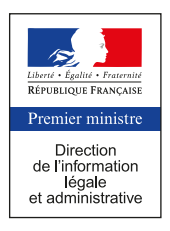

#### **MODULE « PAC »**

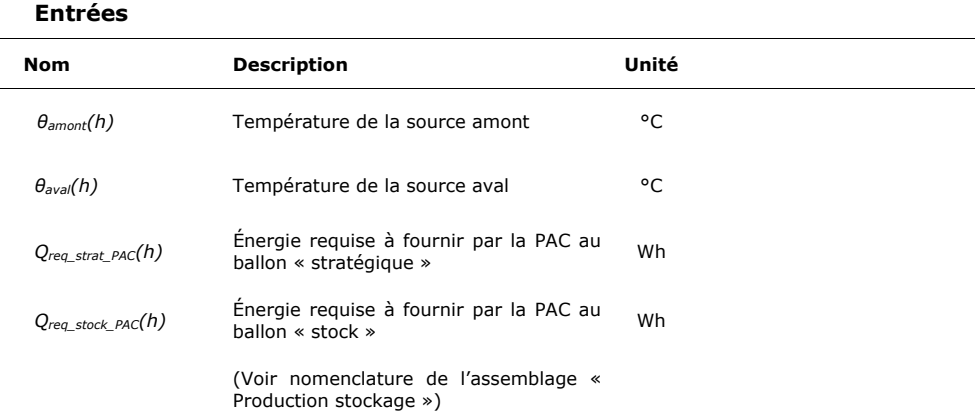

## **Paramètres du module**

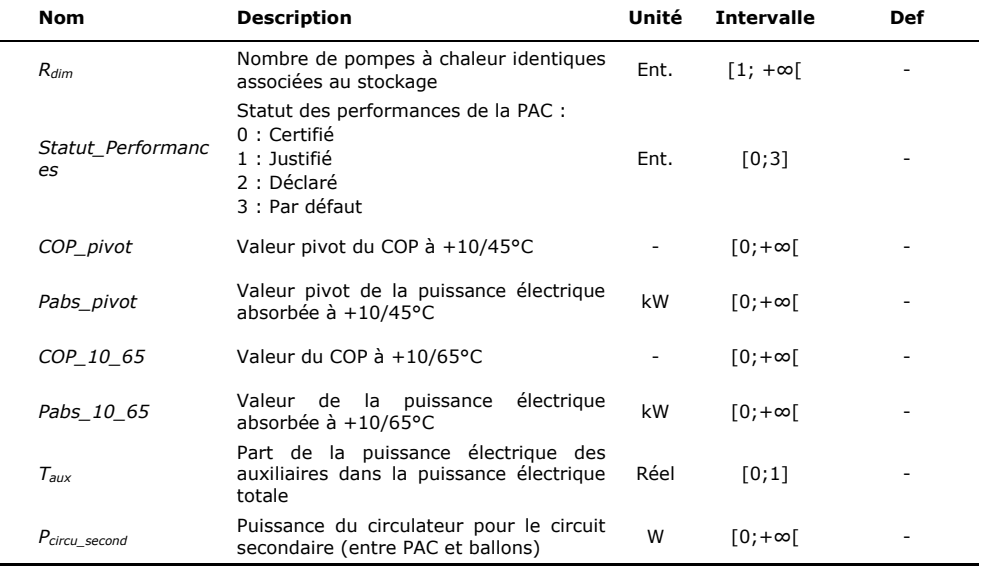

#### **Sorties**

 $\overline{\phantom{0}}$ 

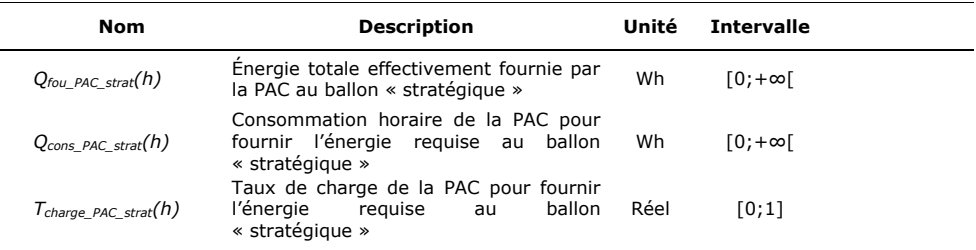

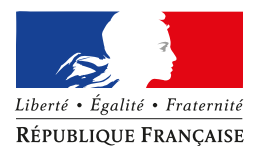

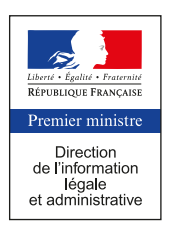

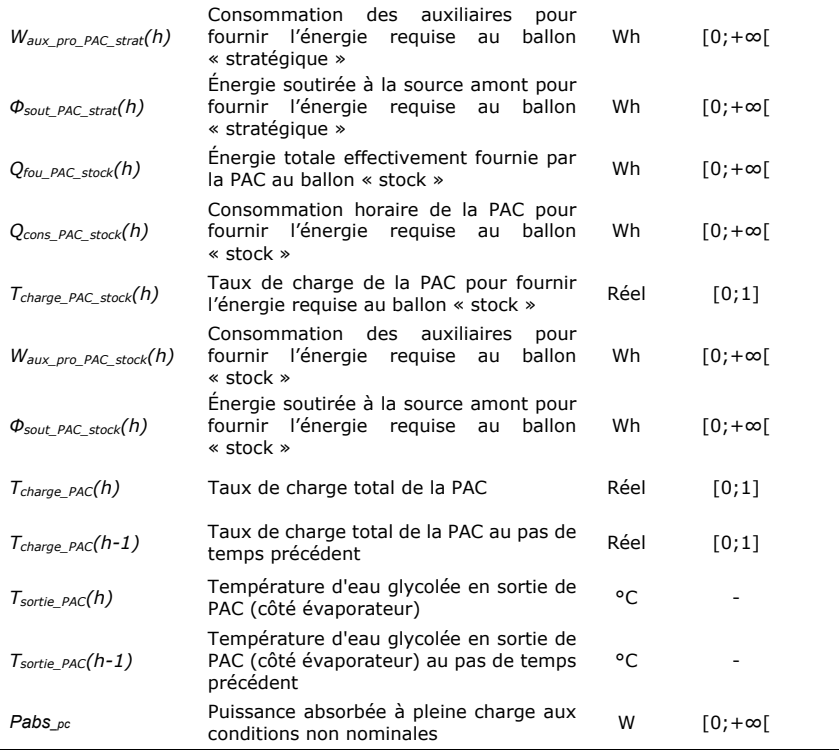

## **Variables internes**

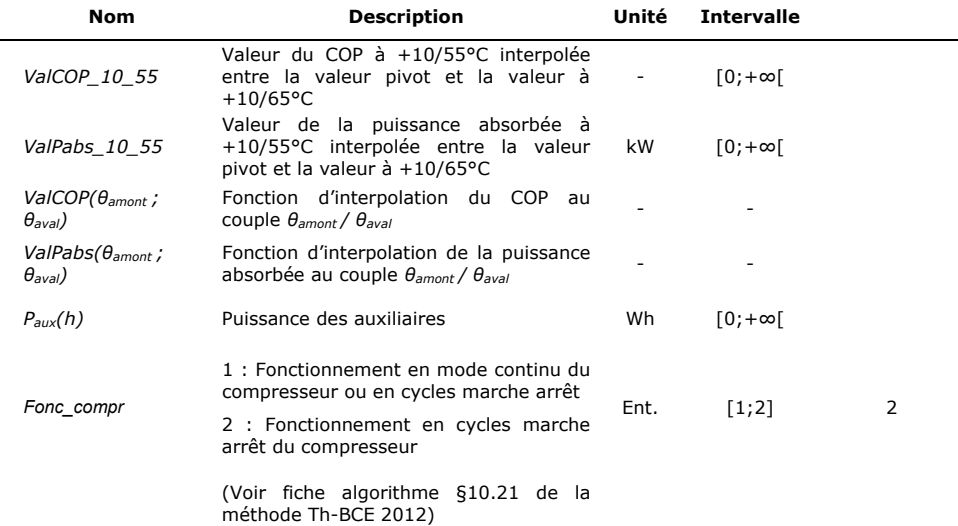

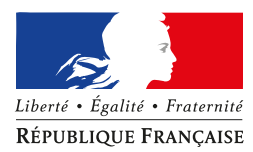

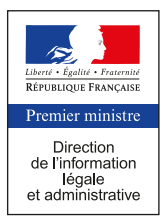

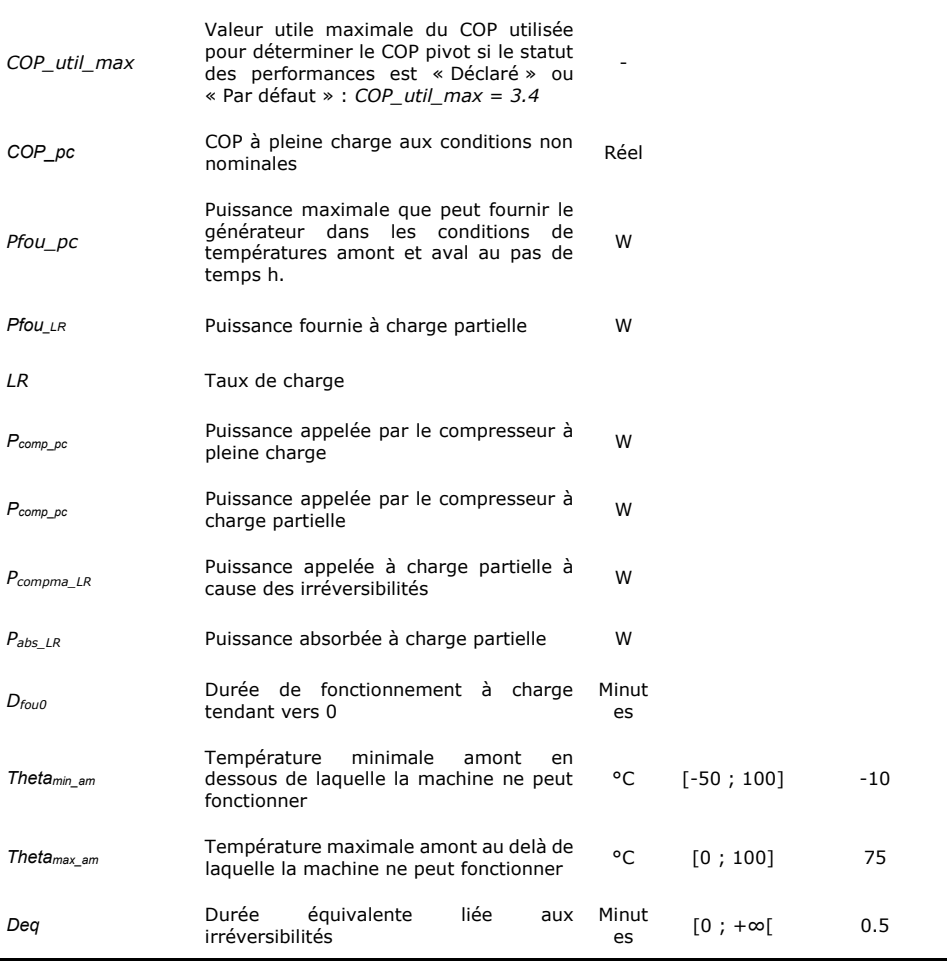

# **Constantes**

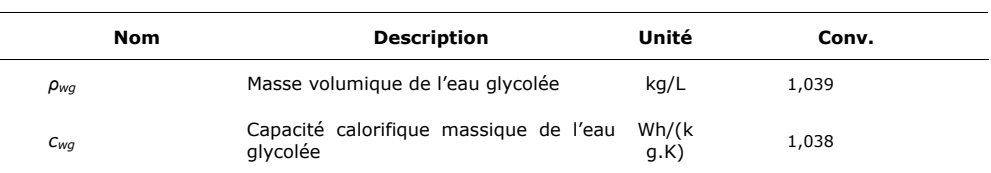

**Tableau 4 : Nomenclature des différentes variables du module PAC** 

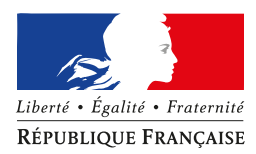

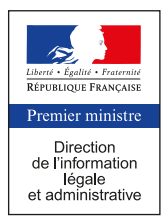

## **3.2 INITIALISATION DES PARAMÈTRES DE CALCUL**

## **MODULE « BALLON STOCKAGE »**

## 3.2.1.1 *Volumes V<sub>z</sub>* stock, *V<sub>z</sub>* strat *et V<sub>min</sub>*

- *Pour le ballon « Stock » :*

$$
V_{1\_stock} = V_{2\_stock} = V_{3\_stock} = V_{4\_stock} = \frac{V_{tot\_stock}}{4}
$$
 (1)

- *Pour le ballon « Stratégique » :*

$$
V_{1\_strat} = V_{2\_strat} = \frac{(1 - f_{aux}) \times V_{tot\_strat}}{2}
$$
 (2)

$$
V_{3\_strat} = V_{4\_strat} = \frac{f_{aux} \times V_{tot\_strat}}{2}
$$
 (3)

Le volume de la plus petite zone est alors :

$$
V_{min} = MIN[\{V_{z\_stock}\} ; \{V_{z\_strat}\}]
$$
\n(4)

#### 3.2.1.2 *Nombre d'itération Nb<sub>iter</sub> pour le calcul du volume puisé*

$$
Nb_{iter} = Arrondi.inf\left[\frac{V_{tot\_stock} + V_{tot\_strat}}{V_{min}}\right]
$$
\n(5)

#### 3.2.1.3 Coefficients de pertes thermiques  $U_z$  stock et  $U_z$  strat

- *Pour le ballon « stock » :*

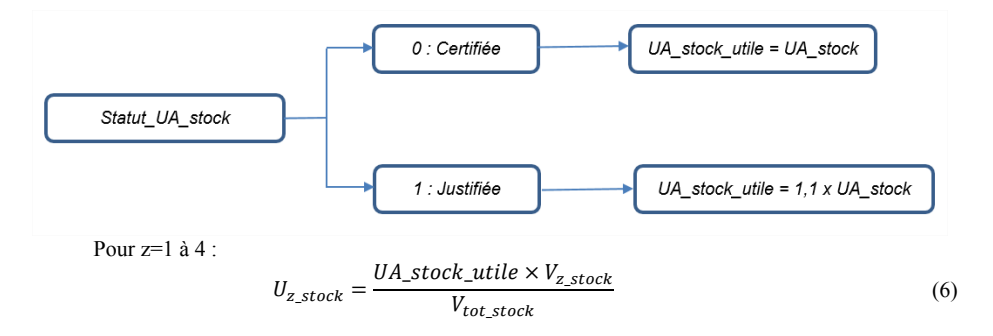

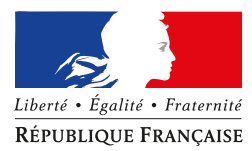

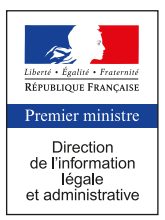

- *Pour le ballon « stratégique » :*

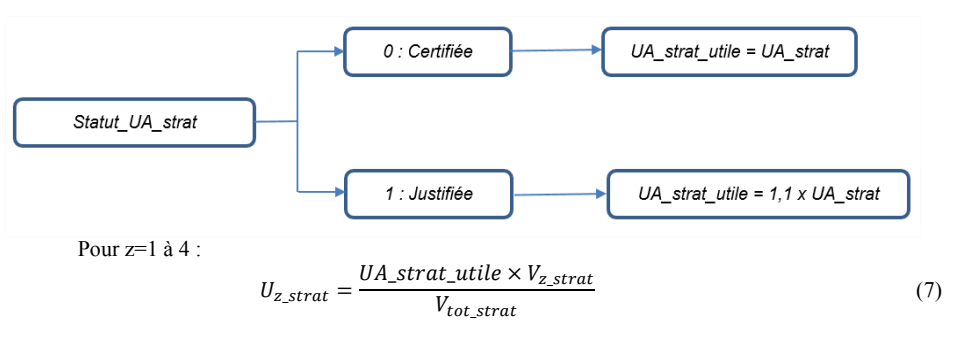

#### *3.2.1.4 Pertes thermiques Pez\_stock , Pestock , Pez\_strat et Pestrat*

Au premier pas de temps les pertes thermiques sont calculées pour une température d'eau de 50°C (§ 11.9.3.2.1 de la méthode Th-BCE 2012).

- *Pour le ballon « Stock » :*

Pour z=1 à 4 :

$$
Pe_{z\_stock} = U_{z\_stock} \times (50 - Tamb)
$$
 (8)

$$
Pe_{stock} = \sum_{z=1}^{4} Pe_{z\_stock}
$$
 (9)

- *Pour le ballon « Stratégique » :*

Pour z=1 à 4 :

$$
Pe_{z\_strat} = U_{z\_strat} \times (50 - Tamb)
$$
 (10)

$$
Pe_{strat} = \sum_{z=1}^{4} Pe_{z\_strat}
$$
 (11)

## *3.2.1.5 Températures Tz\_stock et Tz\_strat*

Au premier pas de temps, l'ECS contenue au niveau des deux ballons est considérée à la température de consigne.

4

- *Pour le ballon « Stock » :*

Pour z=1 à 4 :

$$
T_{z\_stock}(h-2) = T_{z\_stock}(h-1) = T_{z\_stock}(h) = T_{cons\_ball}
$$
\n
$$
(12)
$$

- *Pour le ballon « Stratégique » :*

Pour z=1 à 4 :

$$
T_{z\_strat}(h-2) = T_{z\_strat}(h-1) = T_{z\_strat}(h) = T_{cons\_ball}
$$
\n(13)

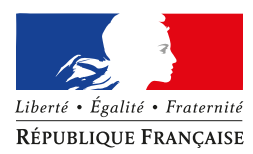

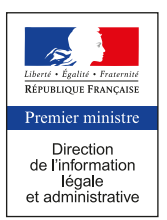

#### **MODULE « BOUCLE SOLAIRE »**

#### *3.2.2.1 Débit d'eau glycolée Dvboucle\_sol*

Le débit d'eau glycolée Dv<sub>boucle\_sol</sub> (L/h) circulant au niveau de la boucle solaire dépend du nombre de pompes à chaleur associées au stockage (R<sub>dim</sub>) :

$$
Dv_{boucle\_sol} = (R_{dim} + 1) \times 1000\tag{14}
$$

#### 3.2.3 **MODULE « PAC »**

#### *3.2.3.1 Statut des performances*

Le statut des performances saisies (COP\_pivot et COP\_10\_65) peut correspondre aux deux cas suivants :

- Certifié : les valeurs de COP saisies sont certifiées par un organisme indépendant accrédité selon la norme NF EN 45011 par le COFRAC ou tout autre organisme d'accréditation signataire de l'accord européen multilatéral pertinent pris dans le cadre de la coordination européenne des organismes d'accréditation, sur la base de la norme NF EN 14511.
- Justifié : les valeurs de COP saisies sont justifiées par un essai par un laboratoire indépendant et accrédité selon la norme NF EN ISO/CEI 17025 par le COFRAC ou tout autre organisme d'accréditation signataire de l'accord européen multilatéral pertinent pris dans le cadre de la coordination européenne des organismes d'accréditation sur la base de la norme NF EN 14511 : les valeurs de calcul sont égales à 0.9 x valeur saisie.
- Déclaré : la valeur du COP pivot utilisée dans le calcul est égale à MIN[0,8 x valeur saisie ; COP\_util\_max].
- Par défaut : la valeur du COP pivot utilisée dans le calcul est égale à 0,8 x COP util max.

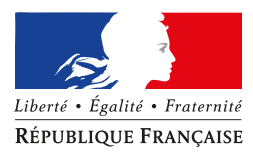

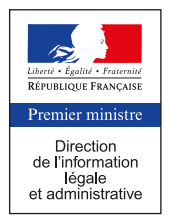

### *3.2.3.2 Matrice de performance*

*1)Statut « Justifié » ou « Certifié »*

La matrice de performance se compose des points suivants :

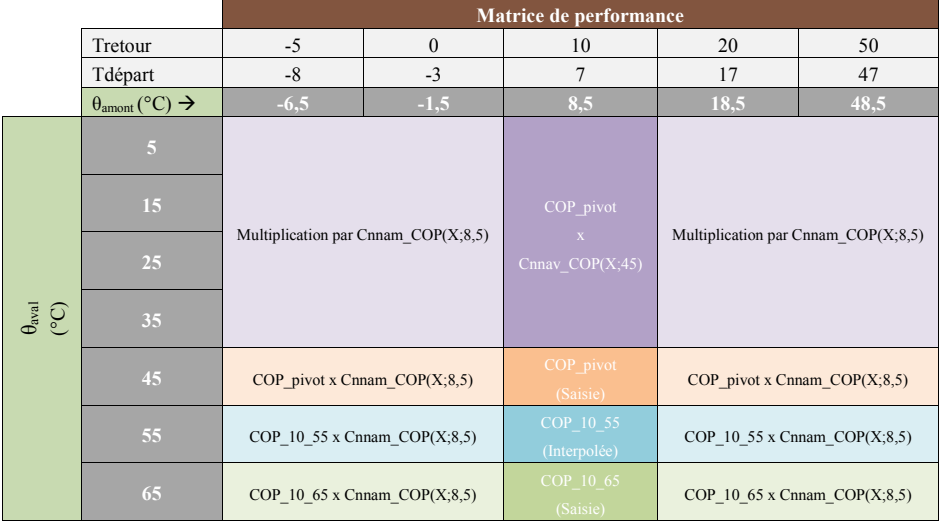

La valeur du COP à +10/55°C (Val\_COP\_10\_55) est interpolée à partir de la valeur pivot (+10/45°C) et de la valeur à +10/65°C :

$$
COP_{10\_55} = 55 \times \frac{COP_{10\_65} - COP_{pi} \cdot \text{coP}_{10\_65} \times 45 - COP_{pi} \cdot \text{coP}_{10\_65} \times 65}{65 - 45}
$$
(15)

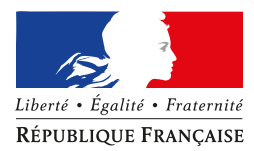

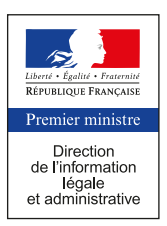

Les coefficients de correction de la performance utilisés sont les suivants :

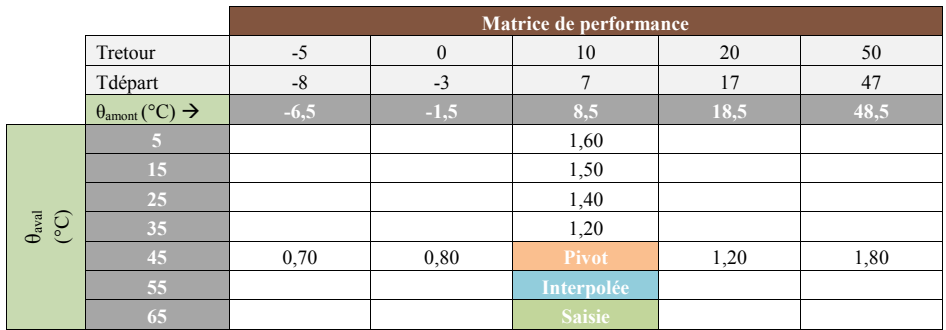

#### *2) Statut « Déclaré » ou « Par défaut »*

Dans ce cas, la matrice de performance est construite uniquement à partir de la valeur pivot. Les coefficients de correction utilisés sont les suivants :

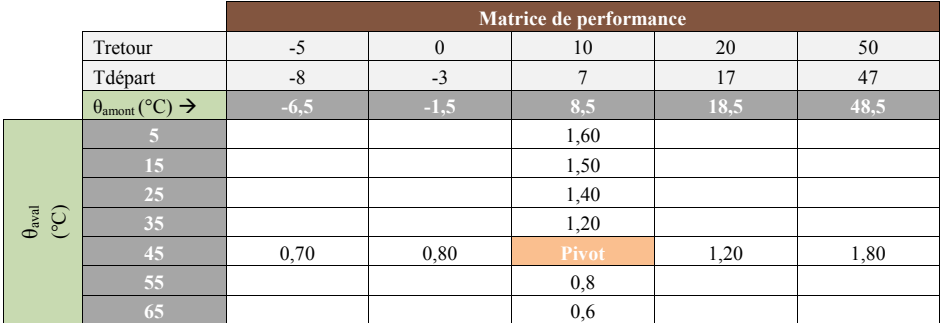

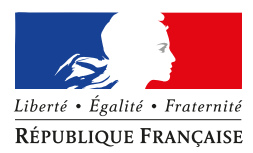

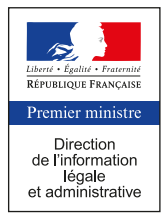

#### *3.2.3.3 Matrice des puissances absorbées*

*1)Statut « Justifié » ou « Certifié »*

La matrice des puissances absorbées se compose des points suivants :

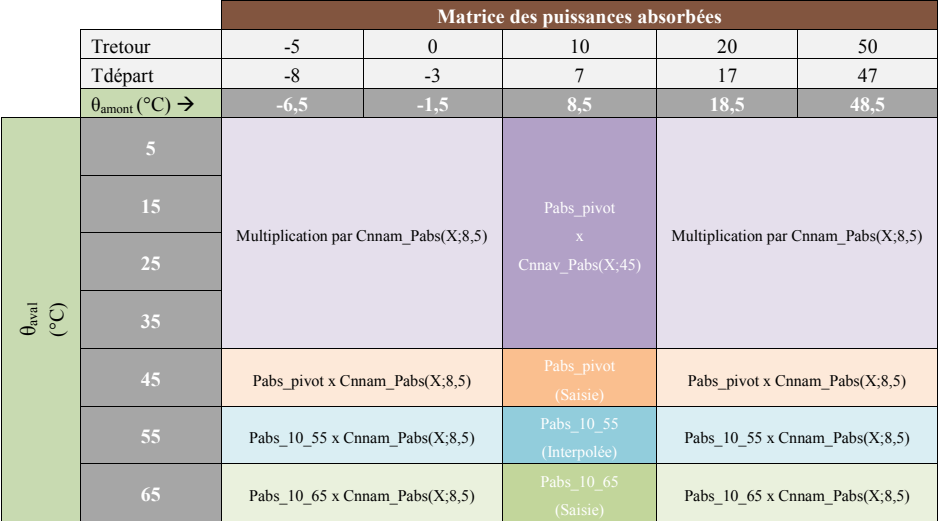

La valeur de la puissance absorbée à +10/55°C (Val\_Pabs\_10\_55) est interpolée à partir de la valeur pivot (+10/45 $^{\circ}$ C) et de la valeur à +10/65 $^{\circ}$ C :

$$
Pabs\_10\_55 = 55 \times \frac{Pabs\_10\_65 - Pabs\_pivot}{65 - 45} - \frac{Pabs\_10\_65 \times 45 - Pabs\_pivot \times 65}{65 - 45}
$$
(18)

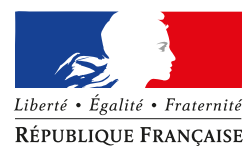

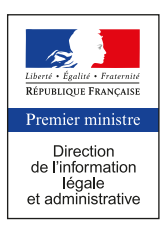

Les coefficients de correction des puissances absorbées utilisés sont les suivants :

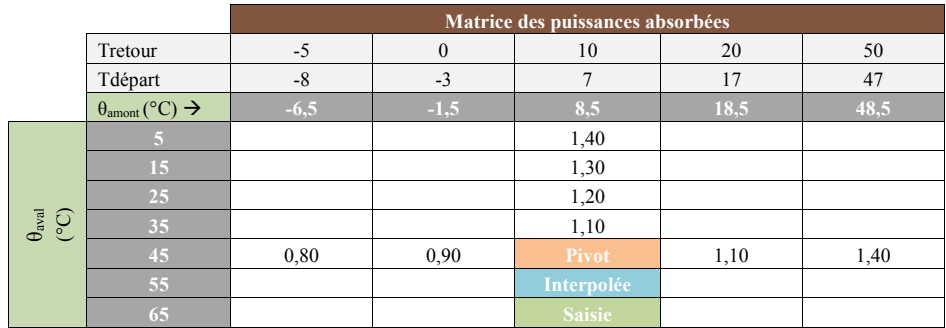

#### *2)Statut « Déclaré » ou « Par défaut »*

Dans ce cas, la matrice des puissances absorbées est construite uniquement à partir de la valeur pivot. Les coefficients de correction utilisés sont les suivants :

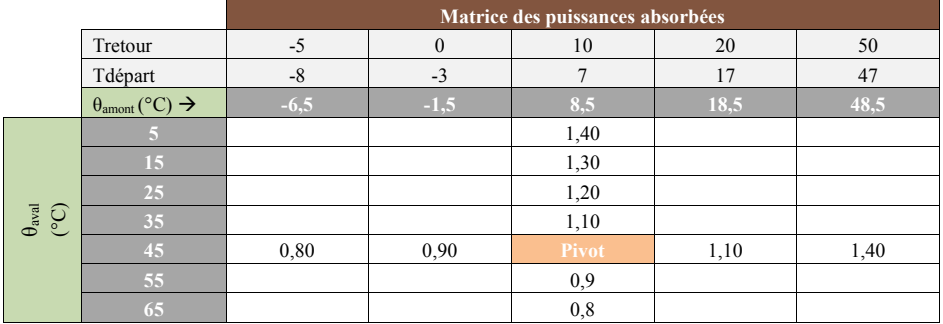

#### *3.2.3.4 Puissance des auxiliaires*

La puissance des auxiliaires, Paux (W), est calculée comme dans la méthode de calcul Th-BCE 2012 (§ 10.21.3.6.1) à partir de la part de la puissance électrique des auxiliaires dans la puissance électrique totale, Taux :

$$
P_{aux} = Pabs\_pivot \times T_{aux} \tag{21}
$$

# *3.2.3.5 Température en sortie de PAC*

La température en sortie de PAC à h-1 pour le premier pas de temps est considérée égale à la température extérieure :

$$
T_{sortie\_PAC}(h-1) = Te
$$
\n<sup>(22)</sup>

## *3.2.3.6 Taux de charge de la PAC*

Le taux de charge de la PAC à h-1 pour le premier pas de temps est considéré nul (pas de fonctionnement) :  $T_{charge\; PAC}(h-1) = 0$  (23)

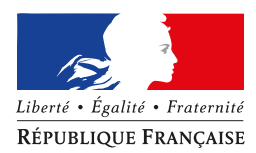

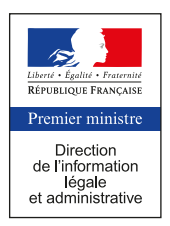

#### **3.3 ALGORITHME DE PRISE EN COMPTE AU PAS HORAIRE**

#### **ASSEMBLAGE « PRODUCTION STOCKAGE »**

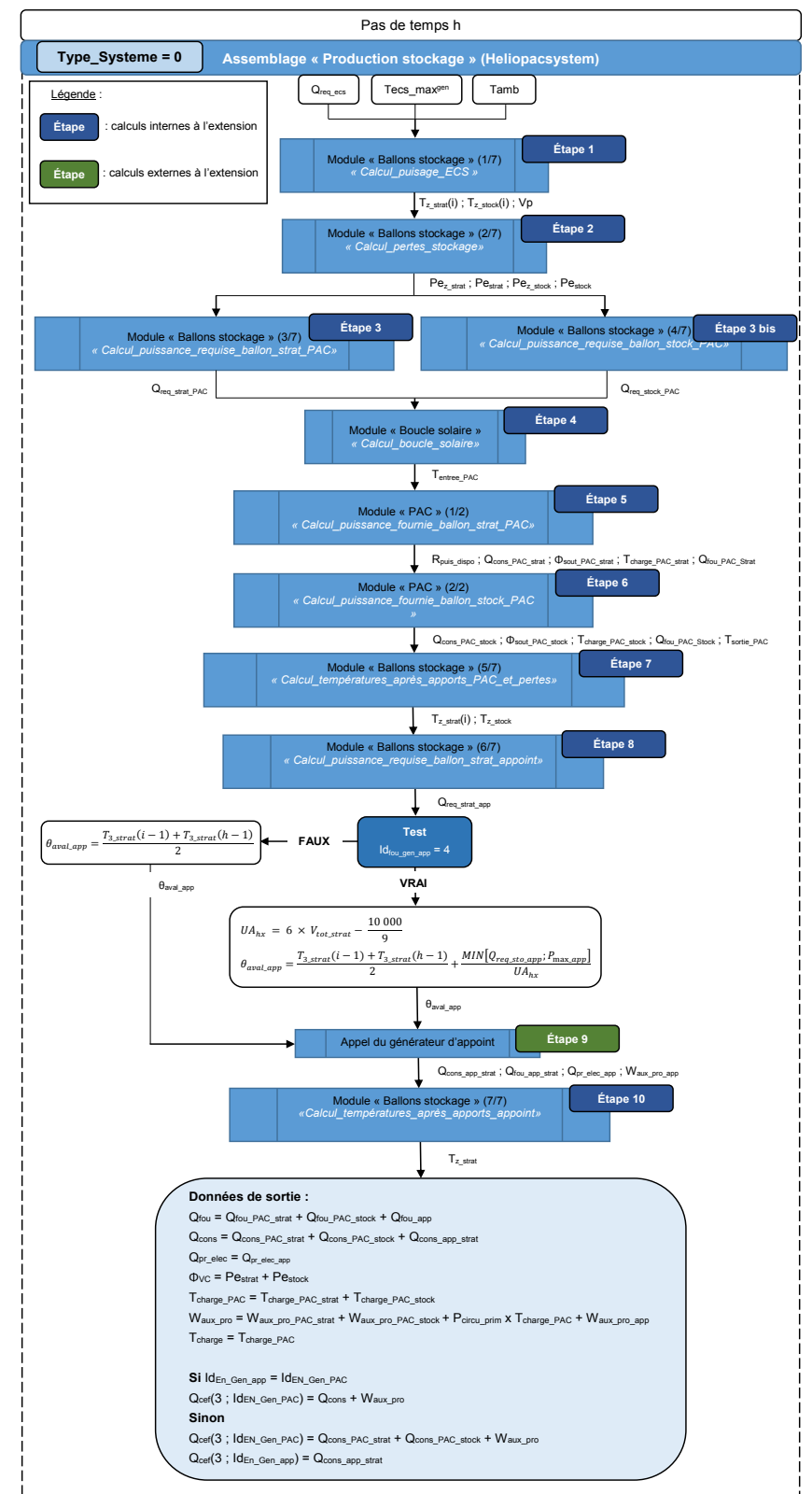

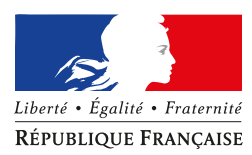

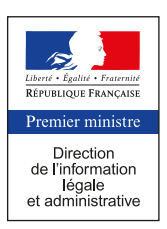

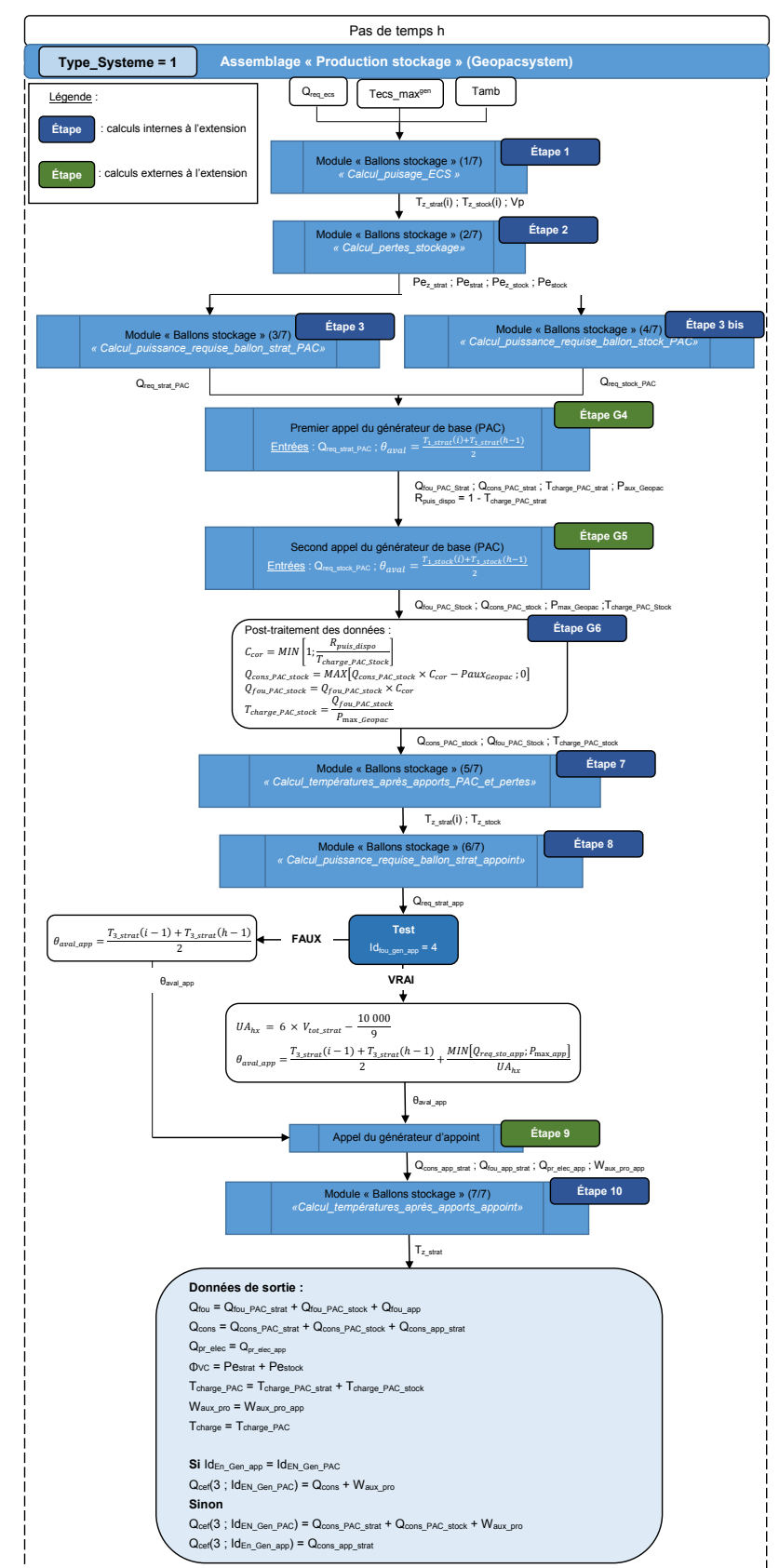

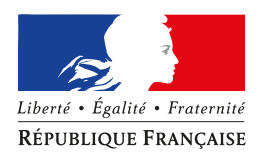

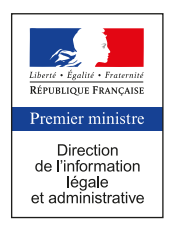

#### **MODULE « BALLONS STOCKAGE »**

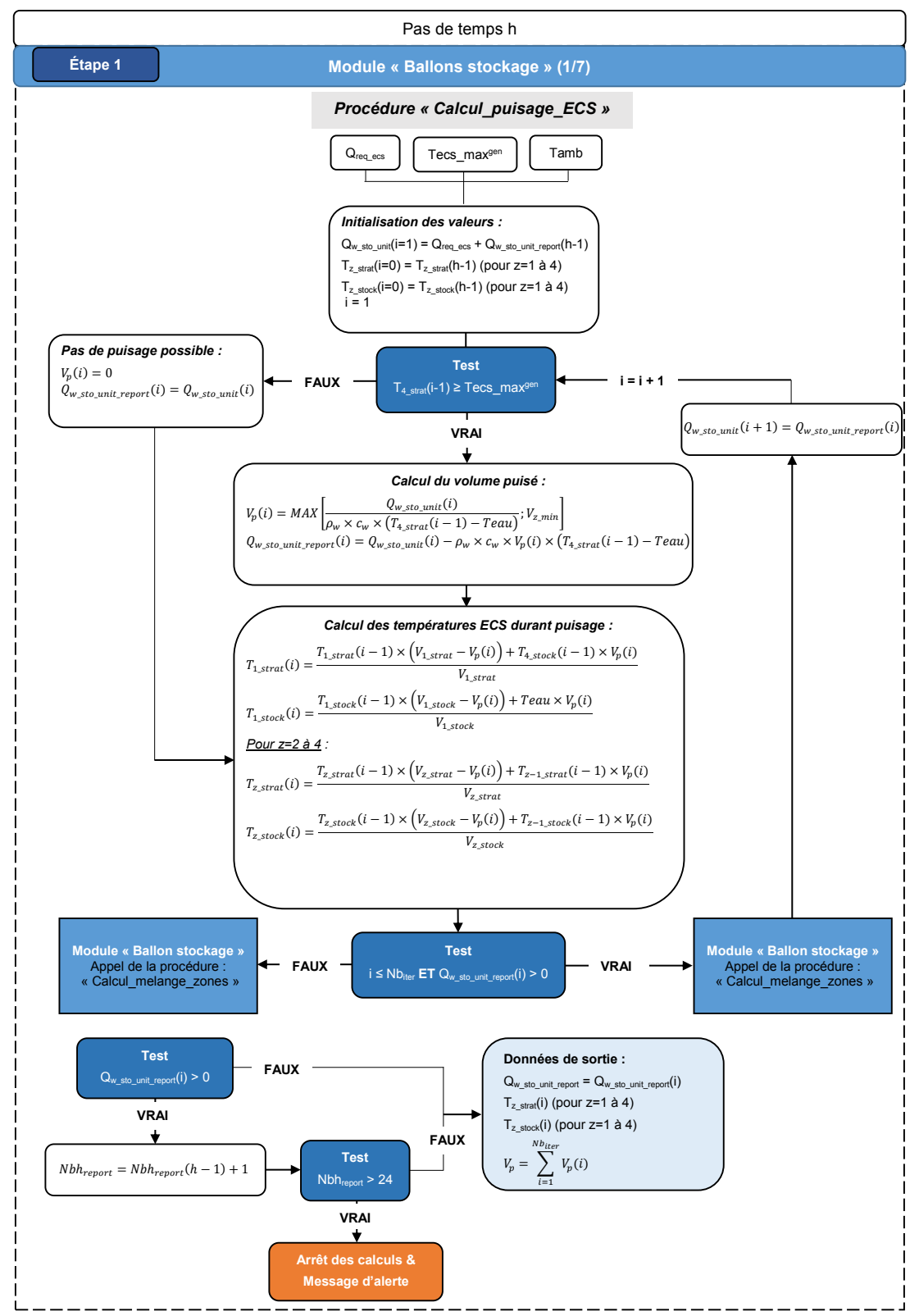

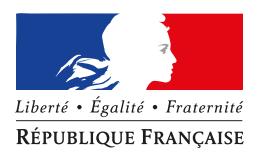

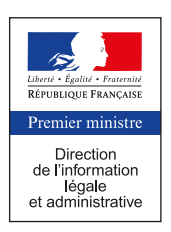

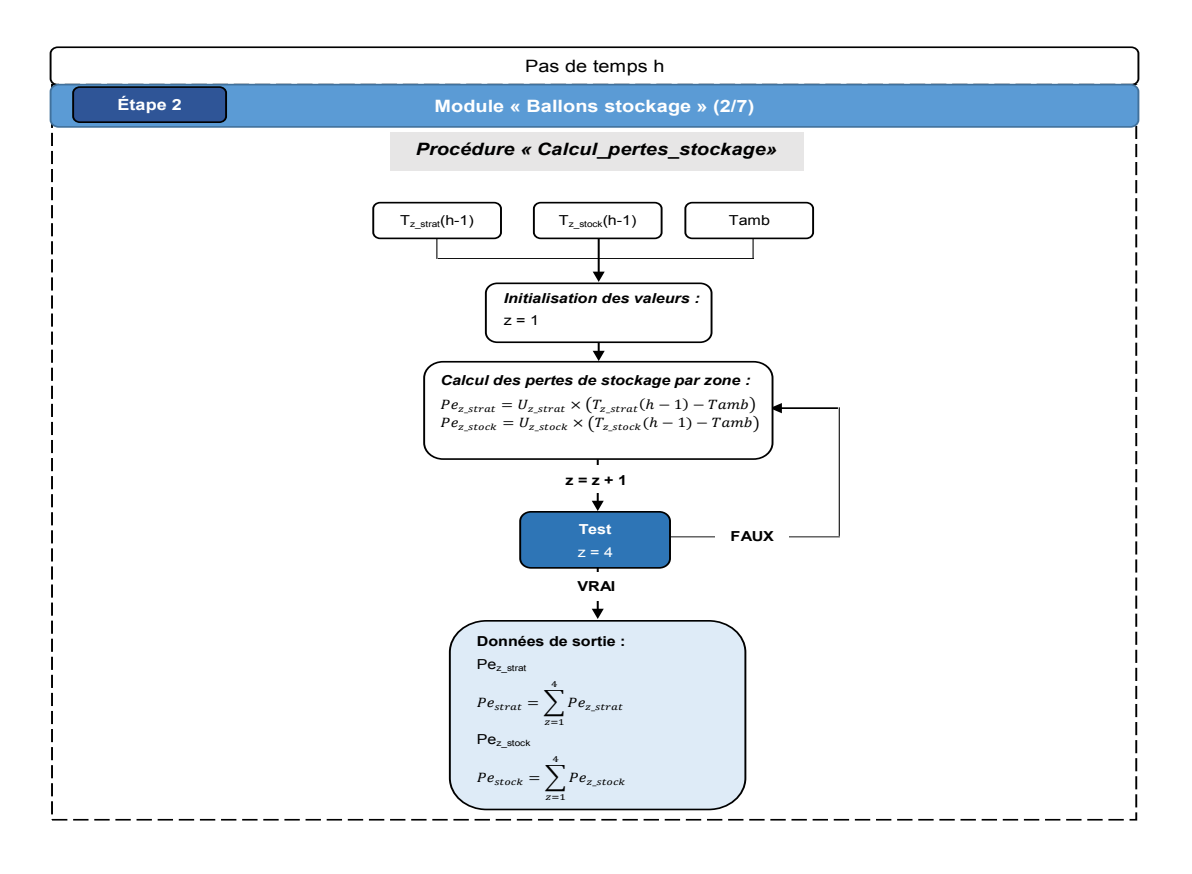

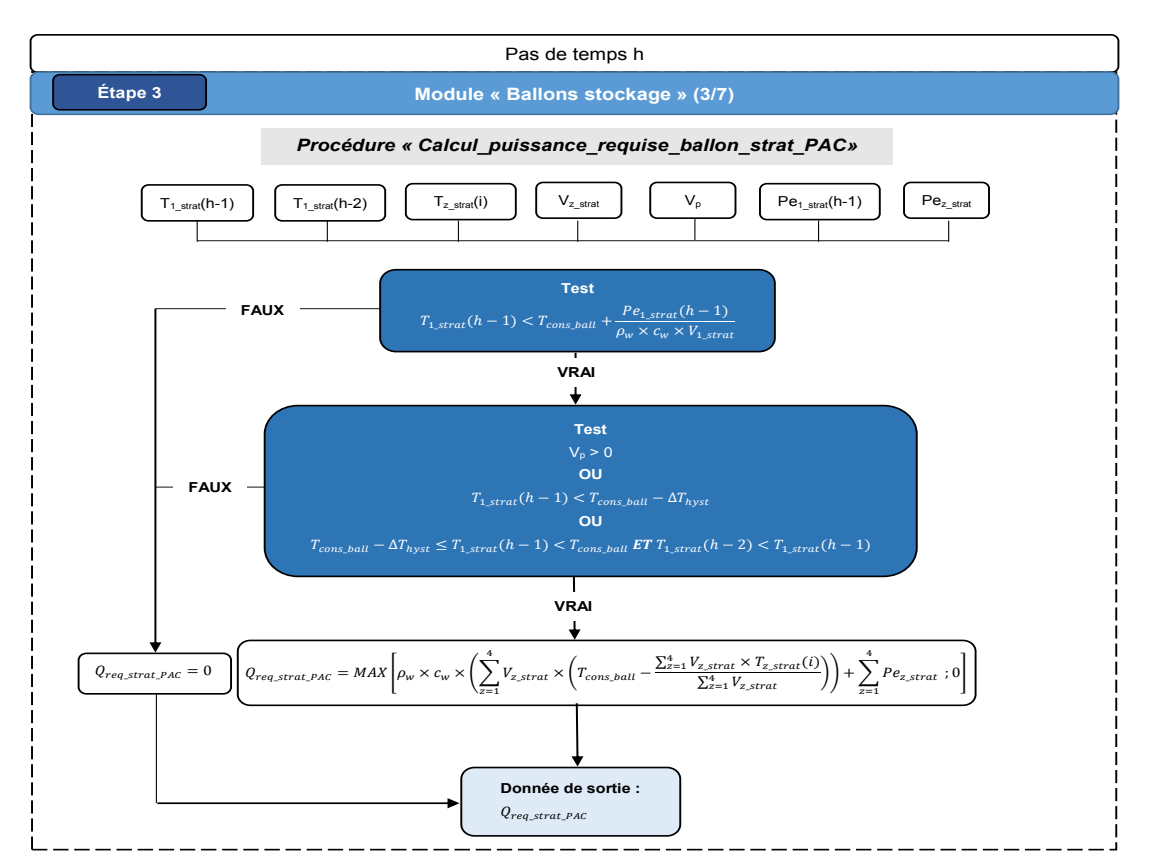

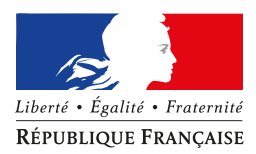

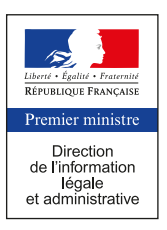

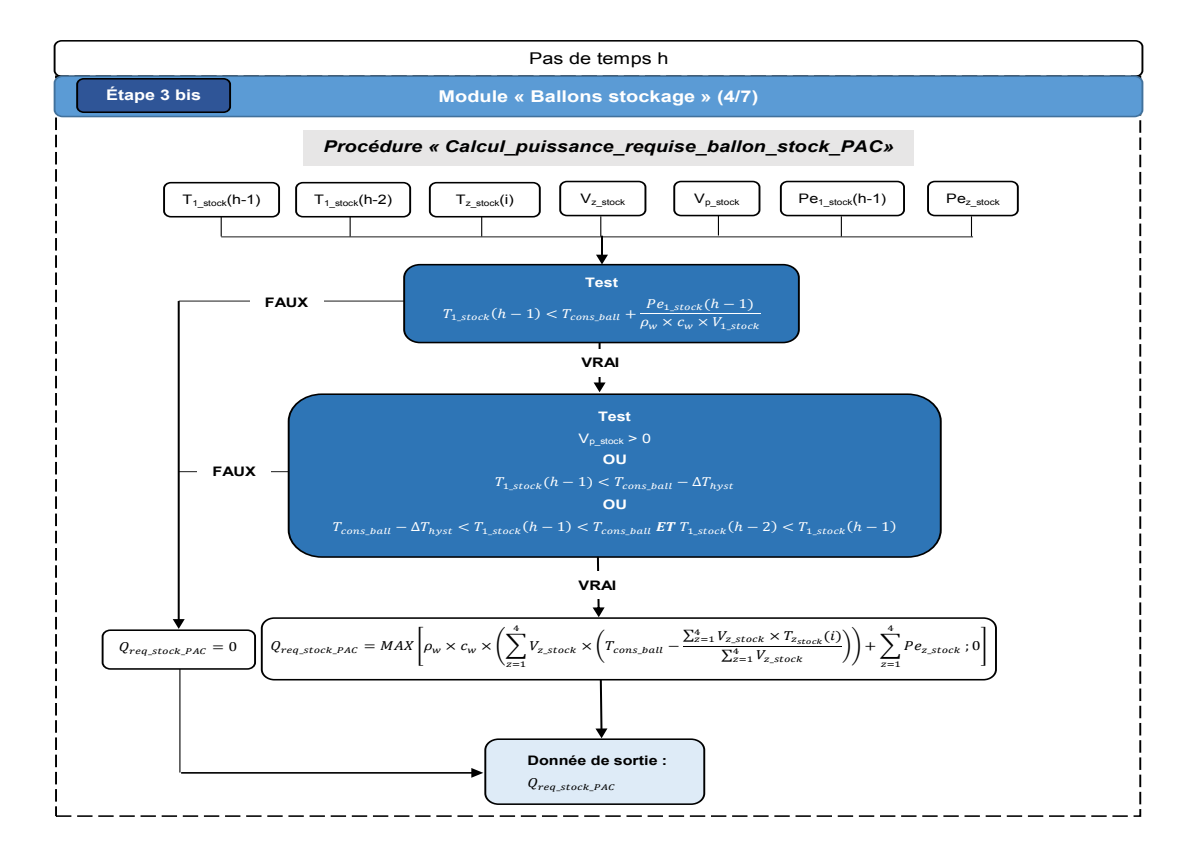

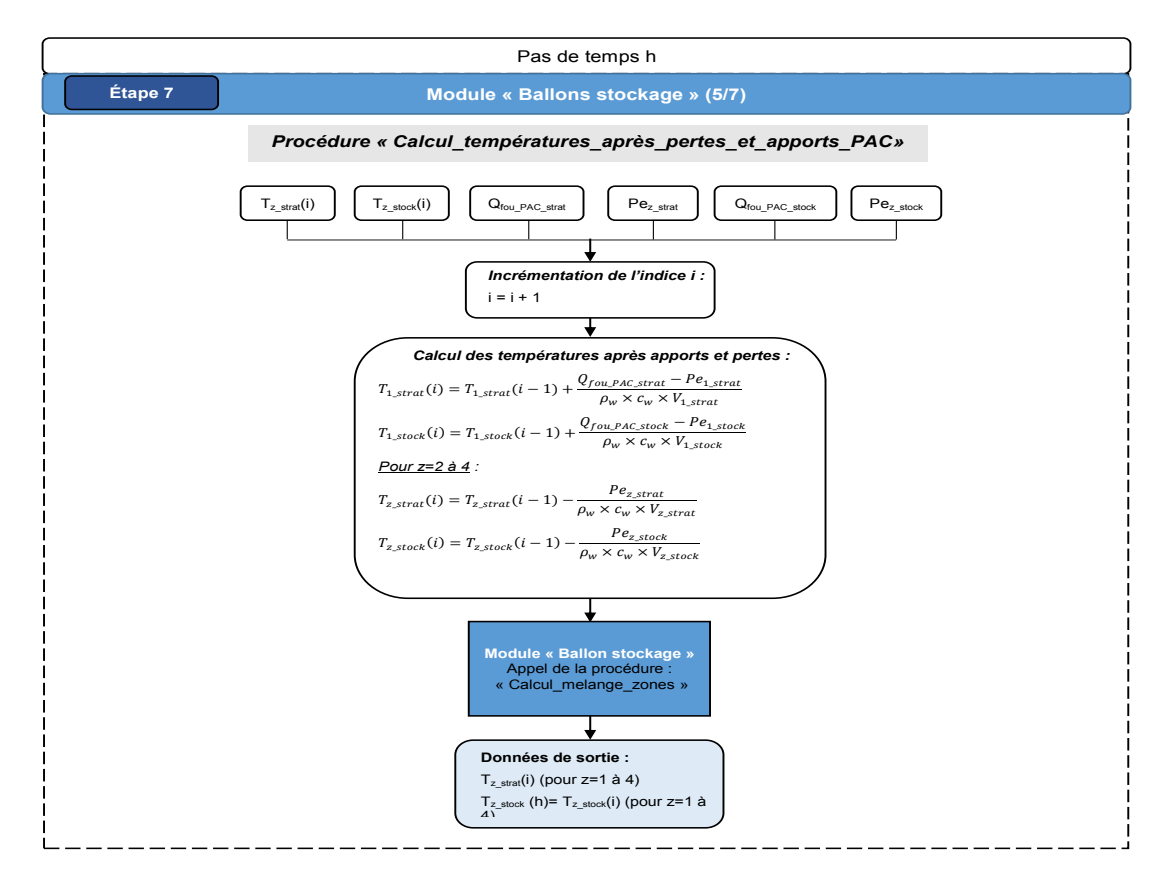

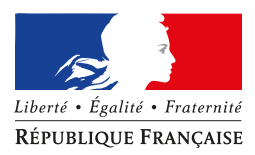

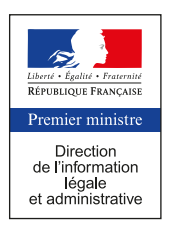

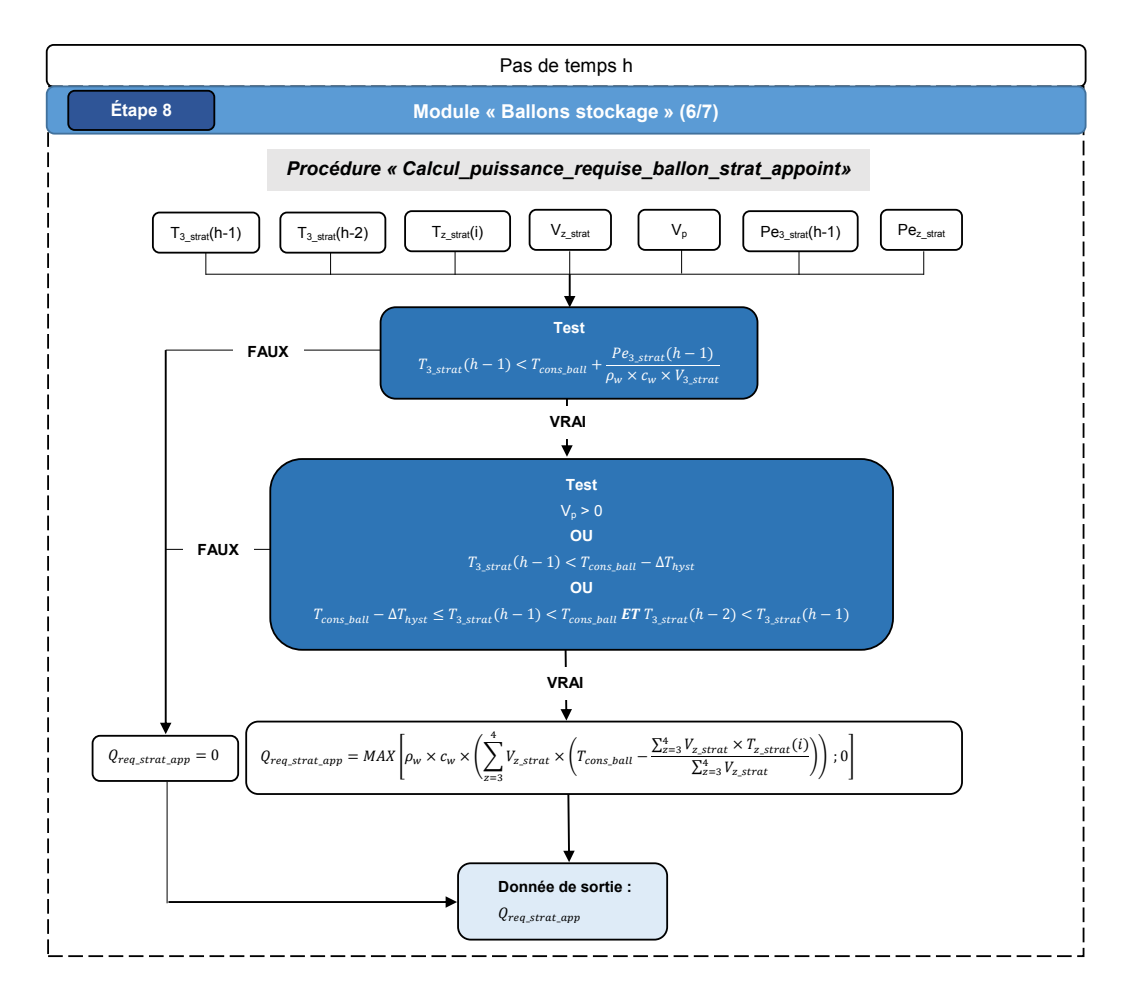

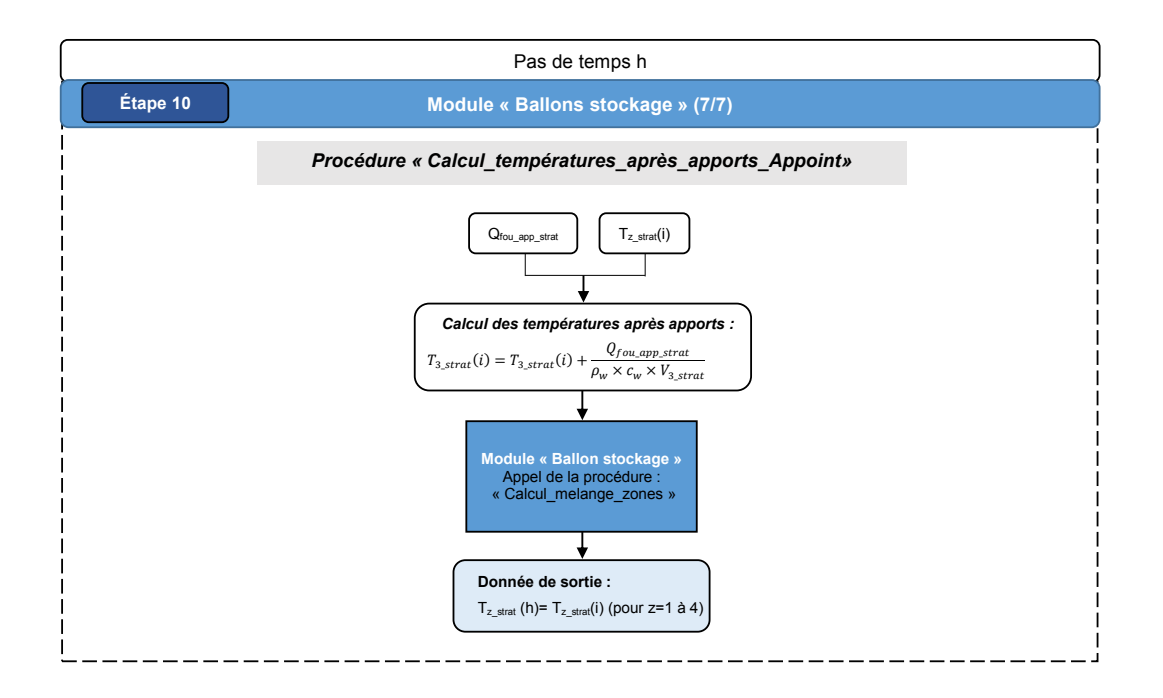

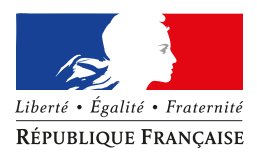

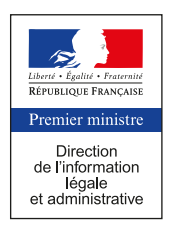

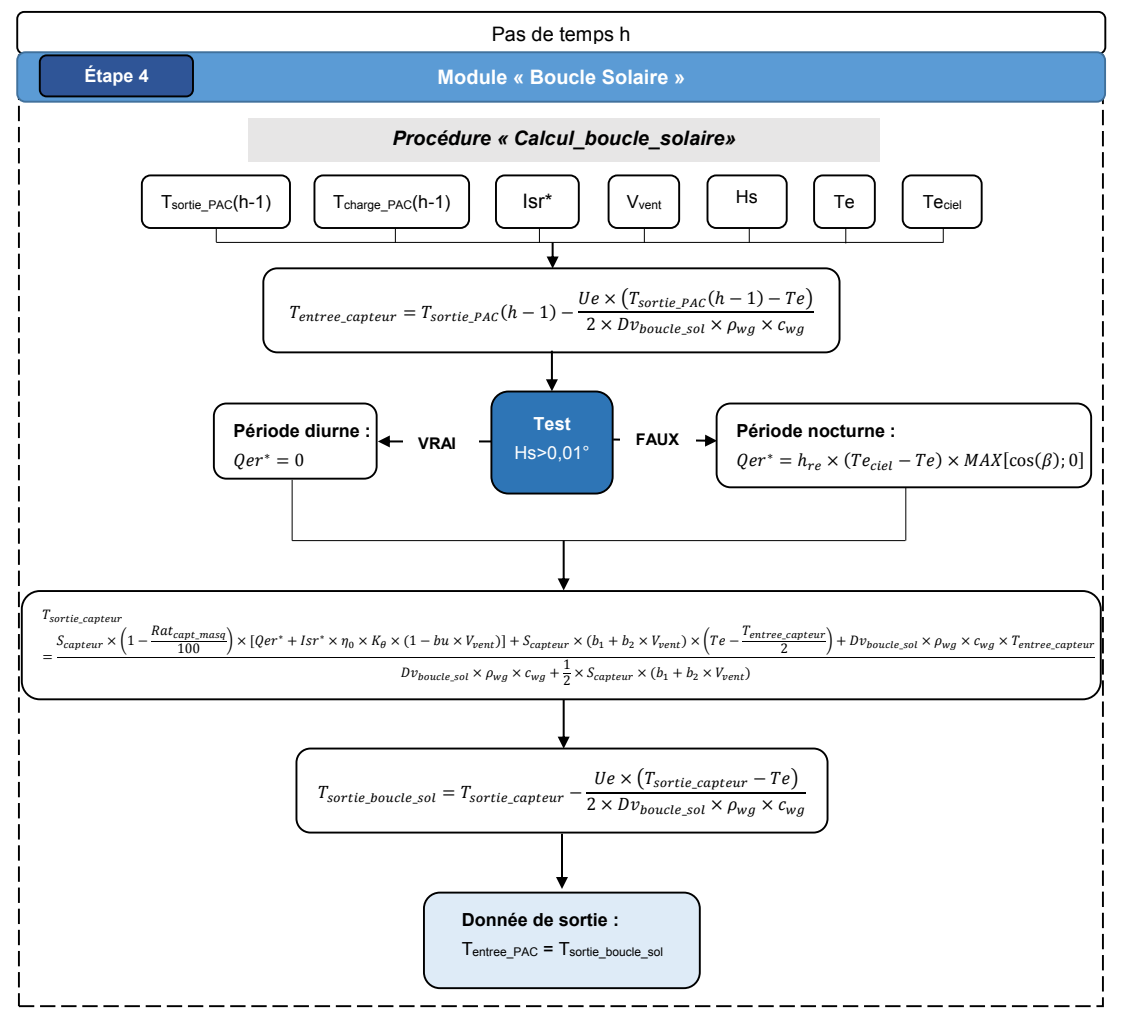

**MODULE « BOUCLE SOLAIRE »** 

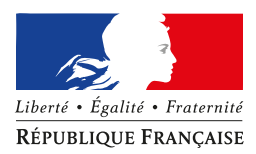

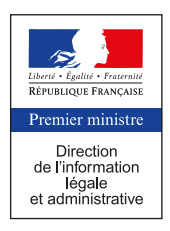

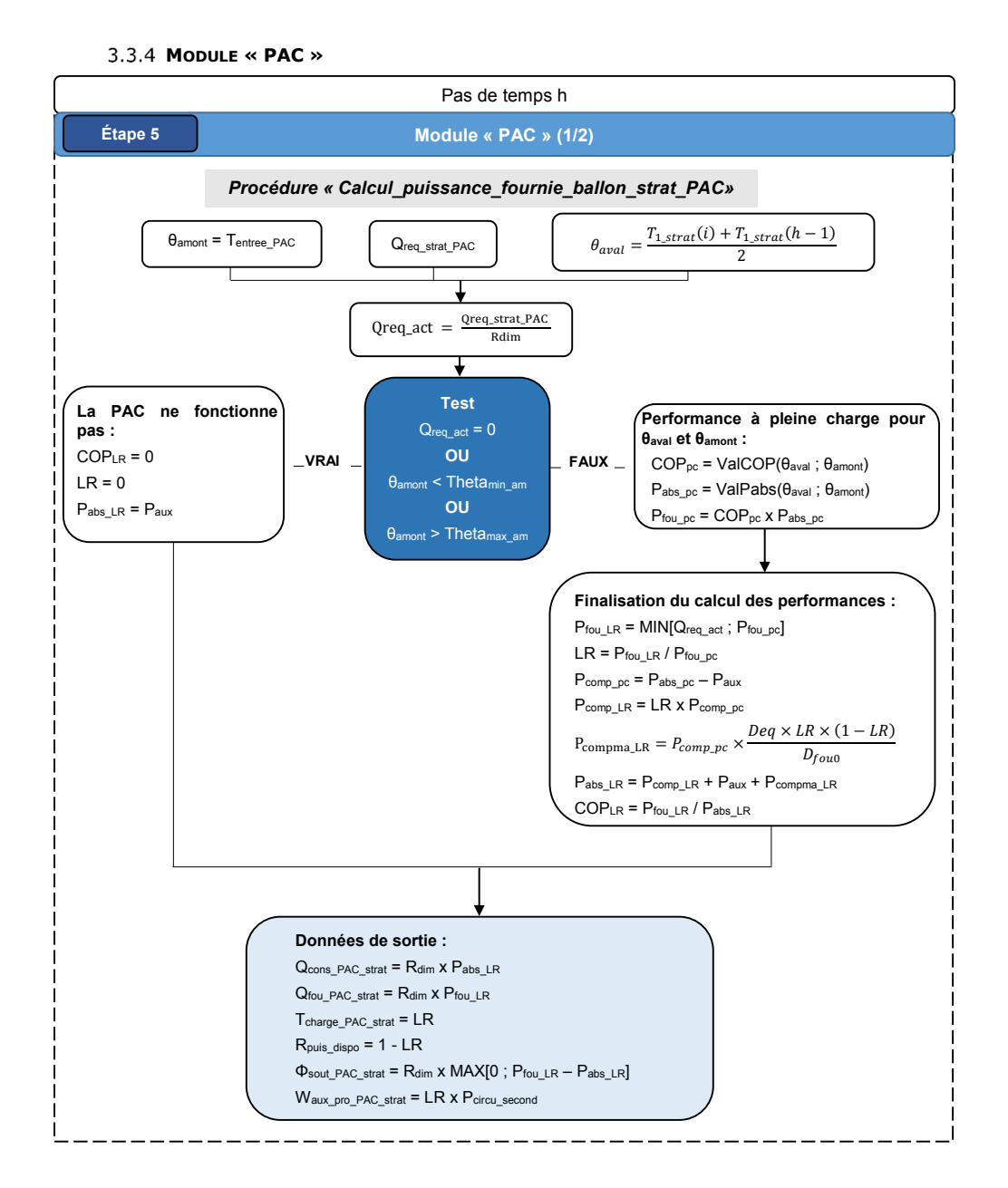

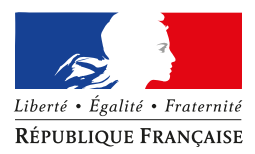

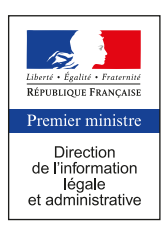

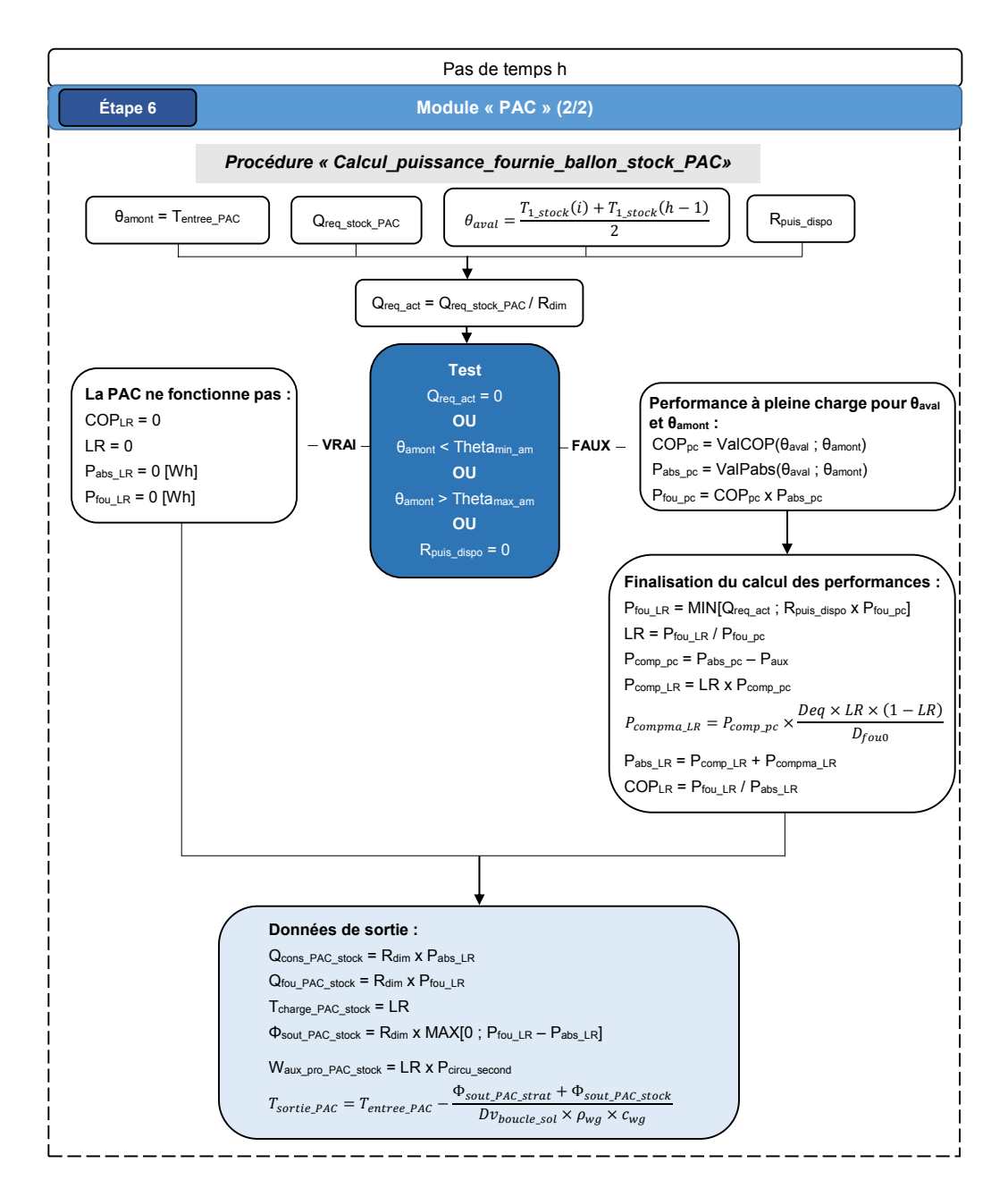

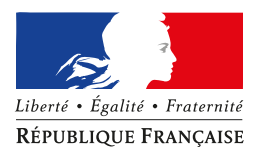

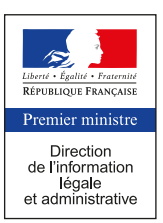

#### **3.4 PROCÉDURE D'APPLICATION**

#### **HELIOPACSYSTEM® & HELIOPACSYSTEM+®**

Les caractéristiques à renseigner par l'utilisateur dans le cas d'un projet de construction intégrant une production d'ECS par le système Heliopacsystem® ou Heliopacsystem+® sont les suivantes :

- 1) *Type de système associé au stockage :* Heliopacsystem® (Type\_Systeme=0),
- 2) *Volume total du ballon dit Stratégique :* selon projet (V<sub>tot strat),</sub>
- 3) *Statut de la valeur UA\_strat :* selon projet (Statut\_UA\_strat),

Dans le cas où un seul ballon compose le stockage, le coefficient de pertes thermiques total du ballon est réparti sur chacune des zones dites de « Stock » et « Stratégique » au prorata de leur volume.Ces zones sont délimitées par l'emplacement des piquages permettant l'approvisionnement de chaque zone du ballon.

- 4) *Coefficient de pertes thermiques du ballon dit Stratégique :* selon projet (UA\_strat),
- 5) *Volume total du ballon dit Stock : selon projet* (V<sub>tot stock</sub>),
- *6) Statut de la valeur UA\_stock :* selon projet (Statut\_UA\_stock),
- *7) Coefficient de pertes thermiques du ballon dit Stock :* selon projet (UA\_stock),
- 8) *Superficie totale de capteurs solaires (superficie d'entrée) : selon projet (S<sub>capteur</sub>),*
- 9) *Pourcentage de la surface totale de capteurs masquée en permanence : selon projet* (Rat<sub>capt masq),</sub>

Ce paramètre permet la modélisation du cas où deux champs de capteurs sont installés en superposition. La figure ci-dessous schématise un exemple de cette configuration dans le cas où les deux champs sont de mêmes dimensions :

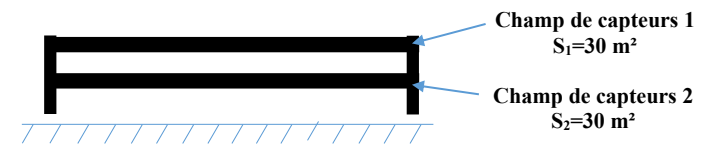

Le champ de capteurs noté 2 est alors masqué par le champ de capteurs noté 1 et ce quelle que soit l'heure de la journée ou la hauteur du soleil. Dans cet exemple, le paramètre caractérisant ce masquage permanent, Ratcapt\_masq, se calcule de la manière suivante :

$$
Rat_{capt\_masq} = \frac{S_2}{S_1 + S_2} = \frac{30}{60} = 50\%
$$

- 10) *Coefficient de pertes thermiques de la tuyauterie vers l'extérieur :* selon projet (Ue)
- *11) Facteur d'angle d'incidence :* suivant modèle, se référer au certificat ou avis technique en vigueur  $(K_\theta)$ ,
- 12) *Orientation des capteurs solaires sous forme d'angle :* selon projet (Alpha),
- 13) *Inclinaison des capteurs solaires :* selon projet (Beta),
- 14) *Rendement optique du capteur :* suivant modèle, se référer au certificat ou avis technique en vigueur  $(η<sub>0</sub>)$ ,

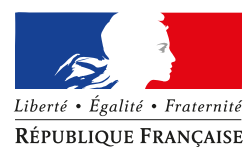

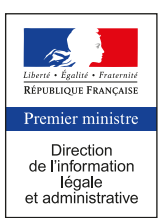

- 15) *Coefficient de dépendance au vent du rendement optique :* suivant modèle, se référer au certificat ou avis technique en vigueur ( bu),
- 16) *Coefficient de pertes du premier ordre du capteur :* suivant modèle, se référer au certificat ou avis technique en vigueur  $(b<sub>1</sub>)$
- 17) *Coefficient de dépendance au vent du coefficient de pertes :* suivant modèle, se référer au certificat ou avis technique en vigueur  $(b_2)$ ,

Dans le cas d'une association des solutions Heliopacsystem et Heliopacsystem+, les caractéristiques techniques à considérer pour la partie captage thermique sont celles du capteur présentant la moins bonne performance, la surface à renseigner est la surface d'entrée totale des capteurs (thermiques + PVT).

Dans le cas d'une association de champs de capteur inclinés, orientés ou ombragés de manière différente, la configuration à retenir pour l'ensemble est celle aboutissant à la consommation conventionnelle pour le poste ECS la plus défavorable.

- 18) *Puissance du circulateur de la boucle solaire (entre PAC et capteurs)* : selon projet (Pcircu prim),
- 19) *Nombre de Solerpac identiques associées au stockage : selon projet* (R<sub>dim</sub>),
- 20) *Statut des performances COP\_pivot et COP\_10\_65 :* suivant modèle (Statut\_Performances),
- 21) *Valeur pivot du COP à +10/45°C :* suivant modèle, se référer au certificat de performance ou PV d'essai en vigueur (COP\_pivot),
- 22) *Valeur pivot de la puissance électrique absorbée à +10/45°C :* suivant modèle, se référer au certificat de performance ou PV d'essai en vigueur (Pabs\_pivot),
- *23) Valeur du COP à +10/65°C :* suivant modèle, se référer au certificat de performance ou PV d'essai en vigueur (COP\_10\_65),
- 24) *Valeur de la puissance électrique absorbée à +10/65°C :* suivant modèle, se référer au certificat de performance ou PV d'essai en vigueur (Pabs\_10\_65),
- 25) *Part de la puissance électrique des auxiliaires dans la puissance électrique totale :* suivant modèle, se référer au certificat de performance ou PV d'essai en vigueur (T<sub>aux</sub>),
- 26) *Puissance du circulateur pour le circuit secondaire (entre PAC et ballons) :* selon projet  $(P_{circu\_second})$ .

Un appoint doit systématiquement être associé au système. Cet appoint peut être par exemple de type résistance électrique ou de type hydraulique par un générateur à combustion ou réseau de chaleur. Il est modélisé au niveau du moteur de calcul RT2012 en tant que « Source\_ballon\_appoint ».

Remarque : dans le cas du système Heliopacsystem+®, la modélisation de la production d'électricité photovoltaïque n'est pas prise en compte dans le cadre du présent arrêté. Cette production sera prise en compte grâce à la modélisation du champ de capteurs dans la méthode de calcul Th-BCE 2012, et conformément à cette méthode.

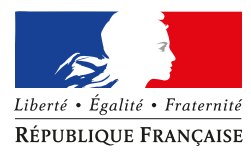

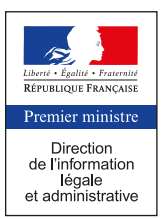

#### **GEOPACSYSTEM®**

Les caractéristiques à renseigner par l'utilisateur dans le cas d'un projet de construction intégrant une production d'ECS par le système Geopacsystem® sont les suivantes :

- 1) *Type de système associé au stockage :* Geopacsystem® (Type\_Systeme=1),
- 2) *Volume total du ballon dit Stratégique :* selon projet (V<sub>tot strat),</sub>
- 3) *Statut de la valeur UA\_strat :* selon projet (Statut\_UA\_strat),

Dans le cas où un seul ballon compose le stockage, le coefficient de pertes thermiques total du ballon est réparti sur chacune des zones dites de « Stock » et « Stratégique » au prorata de leur volume.Ces zones sont délimitées par l'emplacement des piquages permettant l'approvisionnement de chaque zone du ballon.

- 4) *Coefficient de pertes thermiques du ballon dit Stratégique :* selon projet (UA\_strat),
- 5) *Volume total du ballon dit Stock : selon projet* (V<sub>tot stock</sub>),
- *6) Statut de la valeur UA\_stock :* selon projet (Statut\_UA\_stock),
- 7) *Coefficient de pertes thermiques du ballon dit Stock :* selon projet (UA\_stock).

Le générateur de base associé à l'extension dynamique doit être une PAC à compression électrique de type Eau / Eau ou Eau glycolée / Eau. Il est modélisé au niveau du moteur de calcul RT 2012 en tant que « Source\_ballon\_base », les performances à renseigner sont, suivant le modèle de PAC retenu, celles indiquées au niveau du certificat de performance en vigueur.

Un appoint doit systématiquement être associé au système. Cet appoint peut être par exemple de type résistance électrique ou de type hydraulique par un générateur à combustion ou réseau de chaleur. Il est modélisé au niveau du moteur de calcul RT2012 en tant que « Source\_ballon\_appoint ».